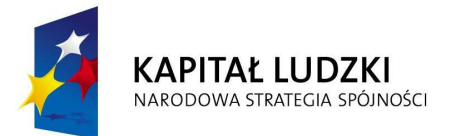

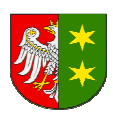

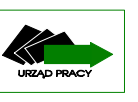

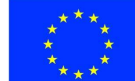

# Program Operacyjny Kapitał Ludzki 2007-2013

# Priorytet VI – *Rynek pracy otwarty dla wszystkich*

Działanie 6.1 – *Poprawa dostępu do zatrudnienia oraz wspieranie aktywności zawodowej w regionie* 

Poddziałanie 6.1.2 – *Wsparcie powiatowych i wojewódzkich urzędów pracy w realizacji zadań na rzecz aktywizacji zawodowej osób bezrobotnych w regionie* 

# **Konkurs otwarty nr POKL/6.1.2/3/10**

## **Dokumentacja konkursowa**

Wojewódzkiego Urzędu Pracy w Zielonej Górze dla Beneficjentów przystępujących do konkursu otwartego ogłoszonego w dniu 28 czerwca 2010 roku w ramach Działania 6.1 PO KL "*Poprawa dostępu do zatrudnienia oraz wspieranie aktywności zawodowej w regionie*"

#### **DANE TELEADRESOWE OSÓB ZAJMUJĄCYCH SIĘ PROGRAMEM OPERACYJNYM KAPITAŁ LUDZKI:**

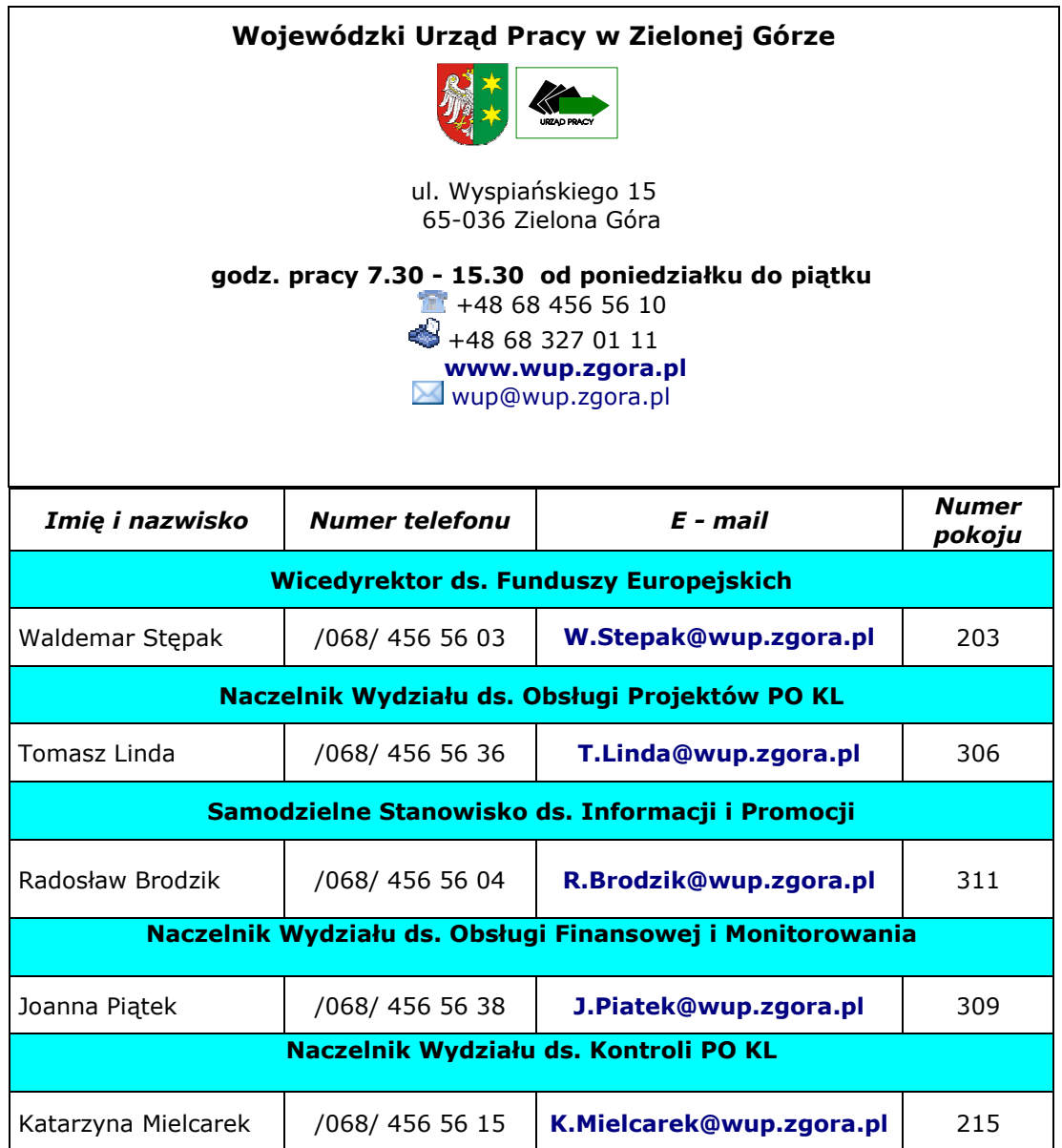

## *SPIS TREŚCI*

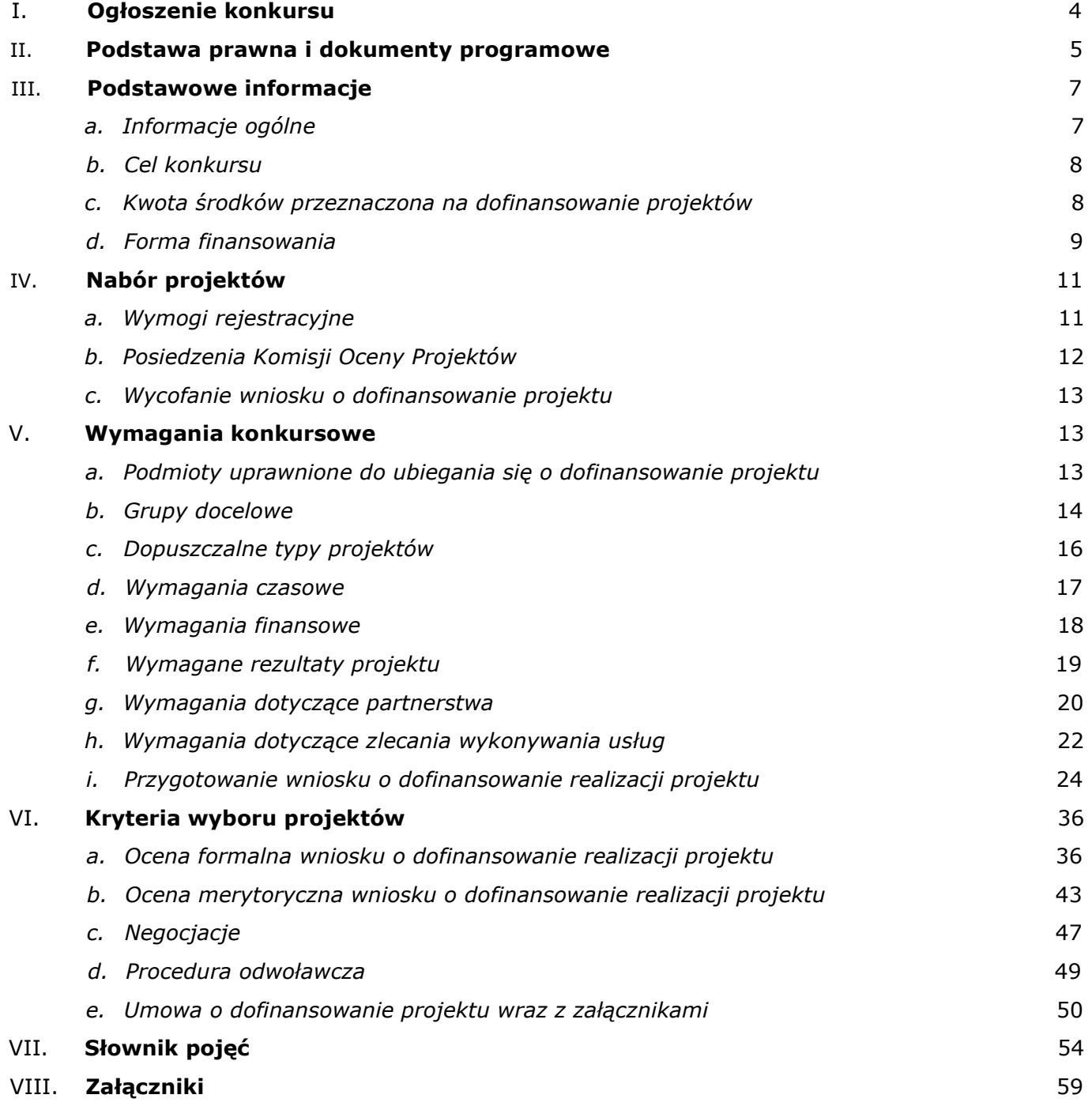

## **I. Ogłoszenie konkursu**

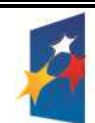

**KAPITAŁ LUDZKI** NARODOWA STRATEGIA SPÓJNOŚCI

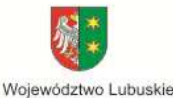

UNIA EUROPEJSKA EUROPEJSKI<br>FUNDUSZ SPOŁECZNY

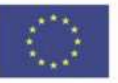

## **Dyrektor Wojewódzkiego Urz***ę***du Pracy w Zielonej Górze**

### **ogłasza konkurs otwarty nr POKL/6.1.2/3/10**

**na składanie wniosków o dofinansowanie projektów ze** *ś***rodków Europejskiego Funduszu Społecznego w ramach Priorytetu VI Rynek pracy otwarty dla wszystkich, Działanie 6.1 Poprawa dost***ę***pu do zatrudnienia oraz wspieranie aktywno***ś***ci zawodowej w regionie, Poddziałanie 6.1.2 Wsparcie powiatowych i wojewódzkich urz***ę***dów pracy w realizacji zada***ń* **na rzecz aktywizacji zawodowej osób bezrobotnych w regionie Programu Operacyjnego Kapitał Ludzki, projektów obejmujących:** 

- projekty służące wzmocnieniu i rozwojowi publicznych służb zatrudnienia w regionie m.in. poprzez szkolenia, doradztwo, w tym:
- upowszechnianie pośrednictwa pracy i poradnictwa zawodowego w regionie, m.in. poprzez dofinansowanie zatrudnienia doradców zawodowych i pośredników pracy,
- szkolenia, doradztwo oraz dofinansowanie studiów podyplomowych, studiów licencjackich i studiów magisterskich uzupełniających dla kadr publicznych służb zatrudnienia działających na terenie regionu, powiązane bezpośrednio ze specyfiką realizowanych przez nie zadań w zakresie aktywizacji zawodowej osób bezrobotnych i poszukujących pracy.

Kwota przeznaczona na realizację projektów wynosi: **2 000 000,00 zł:** 

wsparcie finansowane z EFS – *1 700 000,00 zł* (85% - udział środków UE), wsparcie finansowe krajowe – *300 000,00 zł* (15% - wkład własny).

**Wnioski o dofinansowanie projektu można składać osobiście, kurierem lub pocztą od 28 czerwca 2010 r. w dni robocze od godz. 7.30 do 15.30** 

**(nabór prowadzony będzie w sposób ciągły, do wyczerpania określonego limitu środków lub do zawieszenia/zamknięcia konkursu)** 

> w sekretariacie **Wojewódzkiego Urzędu Pracy w Zielonej Górze ul. Wyspiańskiego 15, 65-036 Zielona Góra**

### lub w **Oddziale zamiejscowym WUP w Gorzowie Wielkopolskim ul. Kombatantów 34, 66-400 Gorzów Wlkp.**

Decyduje data wpływu wniosku.

O dofinansowanie mogą występować wszystkie podmioty, które spełnią kryteria określone w dokumentacji konkursowej, z wyłączeniem podmiotów określonych w art. 207 ustawy z dnia 27 sierpnia 2009 r. o finansach publicznych (Dz. U. z 2009 r. Nr 157, poz. 1240).

Dokumentacja konkursowa jest dostępna na stronie internetowej www.wup.zgora.pl

Informacje dodatkowe można uzyskać w Wojewódzkim Urzędzie Pracy w Zielonej Górze przy **ul. Wyspiańskiego 15, pokój 217, 201 lub 311, tel. (068) 456 56 17, 456 56 01 lub 456 56 04 e-mail: wup@wup.zgora.pl.**

## **II. Podstawa prawna i dokumenty programowe**

Dla prawidłowego skonstruowania wniosku konieczna jest znajomość poniższych dokumentów:

- 1. Program Operacyjny Kapitał Ludzki zatwierdzony decyzją Komisji Europejskiej z dnia 28 września 2007 roku nr K (2007) 4547 zmienioną decyzją z dnia 21 sierpnia 2009 r. nr K (2009) 6607.
- 2. Szczegółowy Opis Priorytetów Programu Operacyjnego Kapitał Ludzki 2007-2013 z dnia 1 czerwca 2010 r.
- 3. Wytyczne Ministra Rozwoju Regionalnego w zakresie kwalifikowania wydatków w ramach Programu Operacyjnego Kapitał Ludzki z dnia 28 grudnia 2009 r. (obowiązujące od dnia 1 stycznia 2010 r.).
- 4. Wytyczne dotyczące oznaczania projektów w ramach Programu Operacyjnego Kapitał Ludzki z dnia 4 lutego 2009 r.
- 5. Zasady udzielania pomocy publicznej w ramach Programu Operacyjnego Kapitał Ludzki z dnia 8 lipca 2009 r.
- 6. Podręcznik wskaźników Program Operacyjny Kapitał Ludzki 2007-2013 z 6 stycznia 2010 r.
- 7. Podręcznik przygotowywania wniosków o dofinansowanie projektów w ramach PO KL z dnia 1 kwietnia 2009 r.
- 8. Zakres realizacji projektów partnerskich określony przez Instytucję Zarządzającą Programu Operacyjnego Kapitał Ludzki z dnia 23 kwietnia 2009 r.
- 9. Podręcznik "Zasada równości szans kobiet i mężczyzn w projektach PO KL".
- 10. Plan Działania na rok 2010 dla województwa lubuskiego w ramach komponentu regionalnego PO KL w ramach Priorytetu VI *Rynek pracy otwarty dla wszystkich*.
- 11.System realizacji Programu Operacyjnego Kapitał Ludzki zatwierdzony przez Instytucję Zarządzającą w dniu 10 września 2007 r.
- *Zasady finansowania Programu Operacyjnego Kapitał Ludzki* z 30 grudnia 2009 r. (obowiązujące od 01 stycznia 2010 r.);
- *Zasady dokonywania wyboru projektów w ramach Programu Operacyjnego Kapitał Ludzki* z 30 grudnia 2009 r.; (obowiązujące od 01 stycznia 2010 r.);
- *Zasady systemu sprawozdawczości Programu Operacyjnego Kapitał Ludzki* 2007 2013 (wersja z 6 stycznia 2010 r. z naniesioną erratą).

Dodatkowo niezbędna jest znajomość wyszczególnionych aktów prawnych:

- w zakresie regulacji krajowych przede wszystkim:

- 1. Ustawa z dnia 6 grudnia 2006 r. o zasadach prowadzenia polityki rozwoju, (Dz. U. z 2009 r., Nr 84, poz. 712, t.j. z późn. zm.).
- 2. Ustawa z 27 sierpnia 2009 r. o finansach publicznych, (Dz. U. Nr 157, poz. 1240).
- 3. Ustawa z dnia 20 kwietnia 2004 r. o promocji zatrudnienia i instytucjach rynku pracy, (Dz. U. z 2008 r., Nr 69, poz. 415 z późn. zm.).
- 4. Ustawa z dnia 29 stycznia 2004 r. Prawo zamówień publicznych, (Dz. U. z 2007 r., Nr 223, poz. 1655 z późn. zm.).
- 5. Rozporządzenie Ministra Rozwoju Regionalnego z dnia 6 maja 2008 r. w sprawie udzielania pomocy publicznej w ramach Programu Operacyjnego Kapitał Ludzki (Dz. U. Nr 90, poz. 557 z późn. zm.).
- 6. Ustawa z dnia 7 listopada 2008 r. o zmianie niektórych ustaw w związku z wdrażaniem funduszy strukturalnych i Funduszu Spójności (Dz. U. z 2008 r. Nr 216,poz. 1370 z późn. zm.).

## **Powyższe dokumenty są dostępne na stronie WUP w Zielonej Górze: www.wup.zgora.pl**

- w zakresie regulacji wspólnotowych przede wszystkim:

- 1. Rozporządzenie Rady (WE) nr 1083/2006 z dnia 11 lipca 2006 r. ustanawiające przepisy ogólne dotyczące Europejskiego Funduszu Rozwoju Regionalnego, Europejskiego Funduszu Społecznego oraz Funduszu Spójności i uchylające rozporządzenie (WE) nr 1260/1999 (Dz. Urz. UE.L Nr 210 z 31.07.2006 r. z późn. zm.).
- 2. Rozporządzenie Parlamentu Europejskiego i Rady (WE) nr 1081/2006 z dnia 5 lipca 2006 r. w sprawie Europejskiego Funduszu Społecznego i uchylające rozporządzenie (WE) nr 1784/1999 (Dz. Urz. UE. L Nr 210 z 31.07.2006 r.).
- 3. Rozporządzenie Komisji Europejskiej (WE) nr 1828/2006 z dnia 8 grudnia 2006 r. ustanawiające szczegółowe zasady wykonania rozporządzenia Rady (WE) nr 1083/2006 ustanawiającego przepisy ogólne dotyczące Europejskiego Funduszu Rozwoju Regionalnego, Europejskiego Funduszu Społecznego oraz Funduszu Spójności oraz rozporządzenia (WE) nr 1080/2006 Parlamentu Europejskiego i Rady w sprawie Europejskiego Funduszu Rozwoju Regionalnego (Dz. Urz. UE. L Nr 371 z 27.12.2006 r. z późn. zm.).

### **III. Podstawowe informacje**

#### *a. Informacje ogólne*

Informacje zawarte w dokumentacji konkursowej stanowią instrukcję dla Beneficjentów przystępujących do konkursu nr PO KL/ 6.1.2/3/10 w ramach Działania 6.1 PO KL "*Poprawa dostępu do zatrudnienia oraz wspieranie aktywności zawodowej w regionie*" oraz stanowią wytyczne, którymi Beneficjenci powinni kierować się na etapie tworzenia i składania wniosku do Instytucji Pośredniczącej II stopnia (IP 2). IP 2 wymaga od Beneficjentów stosowania zapisów zawartych w niniejszej dokumentacji.

Funkcję Instytucji Zarządzającej Programem Operacyjnym Kapitał Ludzki pełni Departament Zarządzania Europejskim Funduszem Społecznym w Ministerstwie Rozwoju Regionalnego z siedzibą przy ul. Wspólnej 2/4, 00 – 926 Warszawa (**www.mrr.gov.pl**).

Funkcję Instytucji Pośredniczącej dla Priorytetu VI w województwie lubuskim pełni Departament Europejskiego Funduszu Społecznego w Urzędzie Marszałkowskim Województwa Lubuskiego z siedzibą przy ul. Sikorskiego 19, 65 – 454 Zielona Góra (**www.efs.lubuskie.pl**).

Funkcję Instytucji Wdrażającej (Instytucji Pośredniczącej II stopnia) dla Priorytetu VI w województwie lubuskim pełni Wojewódzki Urząd Pracy w Zielonej Górze, ul. Wyspiańskiego 15, 65-036 Zielona Góra (**www.wup.zgora.pl**).

*UWAGA:* Wojewódzki Urząd Pracy w Zielonej Górze zastrzega sobie prawo do zmiany zapisów dokumentacji konkursowej w trakcie trwania konkursu, jeżeli zmiany takie narzuci Instytucja Pośrednicząca/Instytucja Zarządzająca PO KL lub będą one wynikać z nowych uregulowań prawnych. W przypadku wprowadzenia zmian do dokumentacji konkursowej w trakcie trwania konkursu, IOK poinformuje potencjalnych projektodawców o wprowadzonych zmianach wraz z wyjaśnieniem. Informacja taka będzie podana we wszystkich formach komunikacji, w jakich zostało opublikowane ogłoszenie o rozpoczęciu konkursu.

W związku z powyższym, zaleca się, aby instytucje zainteresowane aplikowaniem o środki w ramach niniejszego konkursu na bieżąco zapoznawały się z informacjami zamieszczanymi na stronie internetowej Instytucji Pośredniczącej II Stopnia – **www.wup.zgora.pl**

**Harmonogram przeprowadzania kolejnych etapów oceny i wyboru wniosków do dofinansowania (etap oceny formalnej, etap oceny merytorycznej, etap podpisania umowy o dofinansowanie) w odniesieniu do danego konkursu zostanie zamieszczany w terminie 10** 

## **dni<sup>1</sup> od daty zakończenia danej rundy konkursowej. Wzór harmonogramu stanowi załącznik do dokumentacji konkursowej.**

### *b. Cel konkursu*

Celem ogłoszenia konkursu otwartego PO KL/6.1.2/3/10 w ramach Działania 6.1 "*Poprawa dostępu do zatrudnienia oraz wspieranie aktywności zawodowej w regionie*" jest podniesienie poziomu aktywności zawodowej oraz zdolności do zatrudnienia osób pozostających bez zatrudnienia oraz stworzenie warunków dla rozwoju aktywności zawodowej w regionie. Dokonujące się zmiany ekonomiczne oraz społeczne wymagają zwrócenia szczególnej uwagi na aktywizację zawodową osób pozostających bez zatrudnienia, biernych zawodowo, osób z terenów wiejskich i obszarów zmarginalizowanych oraz osób, które doświadczają trudności związanych z wejściem i utrzymaniem się na rynku pracy. Skuteczność podejmowanych działań jest zależna przede wszystkim od koncentracji wsparcia na wybranych grupach docelowych, właściwego zdiagnozowania potrzeb osób pozostających bez zatrudnienia oraz dopasowania do nich odpowiednich instrumentów i form wsparcia, uwzględniających specyfikę i potrzeby regionalnego rynku pracy. Celem wszelkich działań jest podniesienie jakości oraz dostępności usług świadczonych na rzecz klientów publicznych służb zatrudnienia.

### *c. Kwota środków przeznaczona na dofinansowanie projektów*

Kwota przeznaczona na konkurs wynosi ogółem: **2 000 000,00 zł**, w tym:

- wsparcie finansowe EFS (85%): **1 700 000,00 zł,**

- wsparcie finansowe krajowe (15%): **300 000,00 zł**.

## *Wkład własny w ramach Poddziałania 6.1.2 jest obligatoryjny i wynosi 15%.*

Istnieje możliwość finansowania wkładu własnego ze środków JST lub/i Funduszu Pracy.

*UWAGA:* Z kwoty dofinansowania, 5% (85 000,00 zł) zostanie przeznaczone na ewentualne odwołania wnioskodawców. Rezerwa finansowa przeznaczona jest na dofinansowanie projektów, które przeszły pozytywnie procedurę odwoławczą. Niewykorzystane środki przewidziane są w ramach rezerwy finansowej utworzonej z przeznaczeniem na odwołania, powiększają kwotę alokacji przeznaczonej na następne konkursy lub na wniosek poprawny pod względem merytorycznym, któremu nie przyznano dofinansowania ze względu na wyczerpanie się środków finansowych.

 $\overline{a}$ <sup>1</sup> Ilekroć w niniejszym dokumencie jest mowa o dniach, rozumie się przez to dni robocze, jeśli nie wskazano inaczej. Dniami roboczymi w rozumieniu niniejszego dokumentu nie są dni ustawowo wolne od pracy określone w Ustawie z dnia 18 stycznia 1951 r. o dniach wolnych od pracy (Dz. U. Nr 4, poz. 28, z późn. zm.) ani

### *d. Forma finansowania*

Co do zasady, dofinansowanie przekazywane jest Beneficjentowi w formie zaliczki na realizację projektu, przy czym dofinansowanie to jest wypłacane na rzecz Beneficjenta w formie:

- płatności budżetu środków europejskich w części odpowiadającej finansowaniu ze środków Europejskiego Funduszu Społecznego.

Przedmiotowe środki wpływają na wyodrębniony rachunek bankowy (specjalnie utworzony dla danego projektu i wskazany w umowie o dofinansowanie projektu). W przypadku partnerstwa, dla przejrzystości finansowej IOK zaleca utworzenie odrębnych rachunków bankowych przez poszczególnych członków partnerstwa.

Pierwsza transza środków na realizację projektów zostanie wypłacona w wysokości i terminie określonym w harmonogramie płatności (stanowiącym załącznik do umowy o dofinansowanie projektu). Przekazanie kolejnej (kolejnych) transzy dotacji uzależnione jest od rozliczenia we wnioskach o płatność co najmniej 70% łącznej kwoty dotychczas otrzymanych transz środków finansowych, tj. wykazanie przez Beneficjenta wydatków kwalifikowalnych co najmniej w tej wysokości we wniosku o płatność i ich zatwierdzenie przez Wojewódzki Urząd Pracy w Zielonej Górze.

Przekazywanie transzy środków na rachunek bankowy wyodrębniony przez Beneficjenta na potrzeby projektu jest uzależnione od okresów płatności wskazanych w terminarzu Banku Gospodarstwa Krajowego<sup>2</sup>.

Beneficjenci są zobowiązani do utrzymywania odrębnego systemu księgowego albo odpowiedniego kodu księgowego dla wszystkich transakcji związanych z danym projektem. Członkom partnerstwa Instytucja Organizująca Konkurs zaleca również prowadzenie odrębnego systemu księgowego albo odpowiedniego kodu księgowego.

Ze względu na rodzaj prowadzonej ewidencji i możliwości jej wykorzystania dla zapewnienia odrębnego ujęcia transakcji związanych z projektem, Beneficjentów w ramach Programu Operacyjnego Kapitał Ludzki można podzielić na 2 grupy:

- Beneficjentów prowadzących pełną księgowość;
- pozostałych Beneficjentów nieprowadzących pełnej księgowości.

 $\overline{a}$ 

soboty.

<sup>2</sup> W znowelizowanej ustawie o finansach publicznych ustanowiono instytucję Płatnika, którego rolę będzie pełnić Bank Gospodarstwa Krajowego. BGK przejmuje dokonywanie płatności w programach na rzecz Beneficjentów, za wyjątkiem wydatków dokonywanych w ramach projektów pomocy technicznej. Terminarz płatności został określony przez Ministra Finansów dla płatności środków europejskich. W terminarzu płatności określone są okresy składania zleceń i przypisane im terminy płatności z uwzględnieniem dni wolnych od pracy. BGK zobowiązany jest do niezwłocznego opublikowania terminarza płatności na swojej stronie internetowej. Należy weryfikować na stronie internetowej **www.bgk.com.pl**, czy zmiany do terminarza nie zostały wprowadzone.

W przypadku pierwszej grupy wymóg zapewnienia odrębnego systemu księgowego albo odpowiedniego kodu księgowego oznacza prowadzenie odrębnej ewidencji księgowej, nie zaś odrębnych ksiąg rachunkowych. Jednostka może tego dokonać poprzez odpowiednie zmiany w polityce rachunkowości polegające na:

- wprowadzeniu dodatkowych rejestrów dokumentów księgowych, kont syntetycznych, analitycznych i pozabilansowych, pozwalających na wyodrębnienie operacji związanych z danym projektem, w układzie umożliwiającym uzyskanie informacji wymaganych w zakresie sprawozdawczości finansowej projektu i kontroli lub

- wprowadzeniu wyodrębnionego kodu księgowego dla wszystkich transakcji związanych z danym projektem.

W przypadku Beneficjentów nieprowadzących pełnej księgowości wymóg zapewnienia wyodrębnionej dla projektu ewidencji może być spełniony poprzez comiesięczne sporządzanie techniką komputerową w postaci arkusza kalkulacyjnego Kumulatywnego zestawienia dokumentów potwierdzających poniesione wydatki dotyczące projektu nr… na koniec miesiąca:…/rok.

Środki finansowe na realizację projektów wypłacane będą Beneficjentowi po ustanowieniu i wniesieniu przez Beneficjenta zabezpieczenia należytego wykonania zobowiązań wynikających z umowy o dofinansowanie projektu. Z obowiązku tego, zgodnie z Ustawą z dnia 27 sierpnia 2009 r. o finansach publicznych (Dz. U. z 2009 r. Nr 157, poz. 1240), zwolnione są jednostki sektora finansów publicznych, fundacje, których jedynym fundatorem jest Skarb Państwa oraz Bank Gospodarstwa Krajowego.

Szczegółowe informacje na temat sposobu finansowania projektów, przekazywania środków finansowych, prowadzenia wyodrębnionej ewidencji oraz rozliczenia wydatków poniesionych przez Beneficjentów określa dokument System Realizacji Programu Operacyjnego Kapitał Ludzki 2007-2013, w ramach zmienionej części Zasady finansowania Programu Operacyjnego Kapitał Ludzki (wersja obowiązująca od dnia 1 stycznia 2010 r. z naniesioną erratą).

10

#### **IV. Nabór projektów**

#### *a. Wymogi rejestracyjne*

Beneficjent powinien dostarczyć wniosek do siedziby Instytucji Organizującej Konkurs - Wojewódzkiego Urzędu Pracy w Zielonej Górze, ul. Wyspiańskiego 15, 65 – 036 lub do Oddziału Zamiejscowego IP2 zlokalizowanego w Gorzowie Wielkopolskim przy ulicy Kombatantów 34. Wnioski należy składać osobiście, listem poleconym lub pocztą kurierską w zamkniętej (zaklejonej) kopercie. Wnioski dostarczone w inny sposób (np. faksem lub pocztą elektroniczną) lub dostarczone niezgodnie z właściwością miejscową nie będą rozpatrywane.

#### **Koperta zawierająca wniosek wraz z załącznikami powinna:**

- zostać opatrzona następującym sformułowaniem: **Wniosek o dofinansowanie projektu w ramach Priorytetu VI PO KL** *"Rynek pracy otwarty dla wszystkich";* **Działanie 6.1** *"Poprawa dostępu do zatrudnienia oraz wspieranie aktywności zawodowej w regionie"***; Poddziałanie 6.1.2**  *"Wsparcie powiatowych i wojewódzkich urzędów pracy w realizacji zadań na rzecz aktywizacji zawodowej osób bezrobotnych w regionie"***, konkurs otwarty nr POKL/6.1.2/3/10,** 

- zawierać pełną nazwę Beneficjenta oraz jego adres,

- zawierać pełną nazwę Instytucji Organizującej Konkurs oraz jej adres, tj.:

*Wojewódzki Urząd Pracy w Zielonej Górze, ul. Wyspiańskiego 15 65 – 036 Zielona Góra* 

*UWAGA:* W przypadku dostarczenia wniosków pocztą *decyduje data i godzina dostarczenia pod wskazany adres*, a nie data stempla pocztowego.

Na wniosek Beneficjenta zostanie wydane potwierdzenie wpływu wniosku (wzór stanowi załącznik do niniejszej dokumentacji).

Beneficjent, składając projekt w formie wniosku aplikacyjnego, ma obowiązek dostarczyć do Instytucji Organizującej Konkurs wniosek o dofinansowanie realizacji projektu wypełniony w **Generatorze Wniosków Aplikacyjnych** w wersji elektronicznej i papierowej oraz wszystkie wymagane załączniki. Wersję papierową wniosku (formularz wniosku wraz z załącznikami) należy złożyć **w dwóch jednobrzmiących egzemplarzach**. Dwa egzemplarze wniosku oraz wymagane załączniki mogą zostać złożone jako oryginał i kopia poświadczona za zgodność z oryginałem lub jako dwa oryginalne jednobrzmiące egzemplarze.

Elektroniczna wersja wniosku powinna zostać przygotowana w Generatorze Wniosków Aplikacyjnych **wersja 5.3** – dostęp do tej aplikacji można uzyskać za pośrednictwem strony internetowej: **www.generatorwnioskow.efs.gov.pl** lub **www.wup.zgora.pl**.

### *b. Posiedzenia Komisji Oceny Projektów*

Konkurs nr POKL/6.1.2/3/10 przeprowadzany w ramach Działania 6.1, Poddziałania 6.1.2 PO KL jest **konkursem otwartym.** W konkursie otwartym nabór wniosków i ich ocena prowadzone są w sposób ciągły, do wyczerpania określonego limitu środków lub do zamknięcia konkursu uzasadnionego odpowiednią decyzją IOK (np. z powodu wyczerpania określonego limitu środków), lecz nie później niż do dnia 31 grudnia 2010 r. W ramach konkursu otwartego ocena wniosków odbywa się w ramach organizowanych systematycznie posiedzeń KOP.

Posiedzenia Komisji Oceny Projektów (KOP) dla Priorytetu VI PO KL w ramach niniejszego konkursu zaplanowano w następujących terminach:

- **10 sierpnia 2010 r.** dla wniosków złożonych w terminie od 28 czerwca 2010 r. do 30 lipca 2010 r. (I runda konkursowa);
- **14 września 2010 r.** dla wniosków złożonych w terminie od 2 sierpnia 2010 r. do 3 września 2010 r. (II runda konkursowa);
- **19 października 2010 r.** dla wniosków złożonych w terminie od 6 września 2010 r. do 8 października 2010 r. (III runda konkursowa);
- **23 listopada 2010 r.** dla wniosków złożonych w terminie od 11 października 2010 r. do 12 listopada 2010 r. (IV runda konkursowa);
- **10 stycznia 2011 r.** dla wniosków złożonych w terminie od 15 listopada 2010 r. do 31 grudnia 2010 r. (V runda konkursowa).

Data wpłynięcia wniosku o dofinansowanie do IOK jest datą decydującą o skierowaniu go do oceny merytorycznej na dane posiedzenie KOP pod warunkiem, że jest on poprawny pod względem formalnym.

*UWAGA:* IOK może podjąć decyzję o zawieszeniu konkursu (np. w przypadku przekroczenia przez łączną wartość wnioskowanego dofinansowania we wnioskach złożonych w konkursie otwartym wartości minimum 100% alokacji przeznaczonej na dofinansowanie projektów w ramach danego konkursu). W tej sytuacji IOK przekaże do publicznej wiadomości we wszystkich formach komunikacji, w jakich zostało opublikowane ogłoszenie o rozpoczęciu konkursu, z wyprzedzeniem co najmniej 5 dni informację o planowanej dacie zawieszenia konkursu wraz z uzasadnieniem.

IOK może podjąć decyzję o ponownym rozpoczęciu naboru wniosków w ramach zawieszonego uprzednio konkursu. W tej sytuacji IOK przekaże do publicznej wiadomości we wszystkich formach komunikacji, w jakich zostało opublikowane ogłoszenie o rozpoczęciu konkursu, z wyprzedzeniem co najmniej 5 dni informację o planowanej dacie ponownego rozpoczęcia naboru wniosków.

### *c. Wycofanie wniosku o dofinansowanie projektu*

Wnioskodawcy przysługuje prawo wystąpienia do Instytucji Organizującej Konkurs o wycofanie złożonego przez siebie wniosku o dofinansowanie projektu w ramach PO Kapitał Ludzki. Wniosek może zostać wycofany na każdym etapie oceny, zarówno oceny formalnej, jak i oceny merytorycznej.

Aby wycofać wniosek, należy dostarczyć do IOK pismo z prośbą o wycofanie wniosku, podpisane przez osobę/y uprawnioną/e do reprezentowania Wnioskodawcy, wskazaną/e w polu 2.6 wniosku o dofinansowanie. Oryginał wycofywanego wniosku aplikacyjnego zostanie wydany w terminie do 10 dni roboczych od daty złożenia pisma w tej sprawie (kopia wniosku pozostaje w siedzibie Instytucji Pośredniczącej II stopnia). Dokumentem potwierdzającym wydanie wniosku o dofinansowanie będzie sporządzony protokół zdawczo-odbiorczy podpisany przez przedstawiciela IOK i upoważnionego do tego przedstawiciela Wnioskodawcy.

IOK dopuszcza możliwość przekazania, na prośbę Wnioskodawcy, oryginału wycofywanego wniosku za pośrednictwem poczty. W takim przypadku Wnioskodawca zobowiązany jest do odesłania do Instytucji Pośredniczącej II stopnia podpisanego protokołu zdawczo-odbiorczego, o którym mowa powyżej.

## **V. Wymagania konkursowe**

## *a. Podmioty uprawnione do ubiegania się o dofinansowanie projektu*

O dofinansowanie projektu w ramach Poddziałania 6.1.2 ubiegać mogą się wyłącznie:

- powiatowe urzędy pracy województwa lubuskiego,
- Wojewódzki Urząd Pracy w Zielonej Górze w zakresie zadań realizowanych przez Centrum Informacji i Planowania Kariery Zawodowej i/lub odpowiednie departamenty (wydziały) merytoryczne wojewódzkiego urzędu pracy, zgodnie z zakresem kompetencji.

O dofinansowanie nie mogą ubiegać się podmioty podlegające wykluczeniu z ubiegania się o dofinansowanie na podstawie art. 207 ustawy z dnia 27 sierpnia 2009 r. o finansach publicznych (Dz. U. Nr 157, poz. 1240).

#### *b. Grupy docelowe*

Projekt jest skierowany do:

- pracowników publicznych służb zatrudnienia z obszaru województwa lubuskiego (w przypadku osób fizycznych zamieszkują one na obszarze województwa lubuskiego w rozumieniu przepisów Kodeksu Cywilnego, w przypadku innych podmiotów posiadające jednostkę organizacyjną na obszarze województwa lubuskiego),
- powiatowych urzędów pracy oraz wojewódzkiego urzędu pracy w zakresie zadań realizowanych przez Centrum Informacji i Planowania Kariery Zawodowej i/lub odpowiednio inne departamenty merytoryczne wojewódzkiego urzędu pracy, zgodnie z zakresem kompetencji.

Zgodnie z zapisami dokumentów programowych, wsparcie przewidziane w ramach Poddziałania 6.1.2 ma prowadzić do podniesienia jakości oraz dostępności usług świadczonych na rzecz klientów publicznych służb zatrudnienia i w związku z tym powinno być ono kierowane w pierwszej kolejności do pracowników PUP i WUP odpowiedzialnych za:

- indywidualne kontakty z bezrobotnymi lub poszukującymi pracy,
- świadczenie usług pośrednictwa pracy i informacji zawodowej,
- pomoc w aktywnym poszukiwaniu pracy,
- organizację szkoleń we współpracy z pracodawcami, instytucjami szkoleniowymi i instytucjami dialogu społecznego.

Zgodnie z opinią Instytucji Zarządzającej PO KL o zakwalifikowaniu danej osoby do uczestnictwa w projekcie powinien decydować w pierwszej kolejności fakt bezpośredniego świadczenia usług rynku pracy na rzecz osób bezrobotnych.

Zgodnie z art. 35 ustawy z dnia 20 kwietnia 2004 r. o promocji zatrudnienia i instytucjach rynku pracy (Dz. U. z 2008 r. Nr 69, poz. 415, tekst jednolity z późn. zm.) podstawowymi usługami rynku pracy są: - pośrednictwo pracy;

- poradnictwo zawodowe i informacja zawodowa;
- pomoc w aktywnym poszukiwaniu pracy;
- organizacja szkoleń.

Do tej grupy *nie należy* zatem zaliczać pracowników administracyjno-biurowych, jak również pracowników zajmujących się obsługą projektów finansowanych ze środków EFS, o ile zakres ich obowiązków służbowych ogranicza się wyłącznie do powyższych czynności związanych z obsługą projektów.

Podstawowym kryterium decydującym o skierowaniu danego pracownika PSZ do udziału w projekcie powinna być analiza zadań wykonywanych przez tego pracownika na stanowisku pracy, uzasadniona rzeczywistymi potrzebami danego urzędu w zakresie podnoszenia kwalifikacji zawodowych personelu zajmującego się bezpośrednio obsługą osób zarejestrowanych jako bezrobotne lub poszukujące pracy, nie zaś przynależność do jednej z kategorii pracowników kluczowych wymienionych w art. 91 ustawy z dnia 20 kwietnia 2004 r. o promocji zatrudnienia i instytucjach rynku pracy, (Dz. U. z 2008 r. Nr 69, poz. 415, tekst jednolity z późn. zm.).

Kryterium to nie zostaje spełnione w przypadku kierowników komórek organizacyjnych, w tym dyrektorów powiatowych i wojewódzkich urzędów pracy. Wskazane osoby *nie kwalifikują się* do udziału w projekcie w ramach Poddziałania 6.1.2 PO KL.

Zgodnie z zasadą dodatkowości, dofinansowanie zatrudnienia pracownika w ramach projektu powinno prowadzić każdorazowo do przyrostu netto liczby stanowisk pośredników pracy i doradców zawodowych w danym urzędzie, przekładając się bezpośrednio na wzrost dostępności usług rynku pracy, kierowanych do klientów tego urzędu. Tym samym, *nie jest dopuszczalna sytuacja* polegająca na finansowaniu ze środków Europejskiego Funduszu Społecznego bieżącego zatrudnienia pośredników pracy i doradców zawodowych, bez zapewnienia przyrostu netto zatrudnienia powyższych kategorii pracowników w ramach danego urzędu.

**WAŻNE! W ramach konkursu** *dopuszcza się możliwość kontynuowania udziału w projekcie* **osób zatrudnionych w ramach wcześniej ogłoszonych przez Wojewódzki Urząd Pracy w Zielonej Górze konkursów.** 

#### *c. Dopuszczalne typy projektów*

- 1. Projekty służące wzmocnieniu i rozwojowi publicznych służb zatrudnienia w regionie m.in. poprzez szkolenia, doradztwo, w tym:
- upowszechnianie pośrednictwa pracy i poradnictwa zawodowego w regionie, m.in. poprzez dofinansowanie zatrudnienia doradców zawodowych i pośredników pracy;

Projekty służące upowszechnieniu pośrednictwa pracy i poradnictwa zawodowego w regionie powinny dotyczyć wyłącznie dofinansowania zatrudnienia nowych pracowników (tj. pośredników pracy, doradców zawodowych), nie zaś istniejących już stanowisk pracy (możliwa jest jednak sytuacja polegająca na dofinansowaniu w ramach projektu stanowisk pracy pośredników i doradców zawodowych zatrudnionych w okresie do 6 miesięcy przed rozpoczęciem realizacji projektu pod warunkiem, że beneficjent wykaże jednoznacznie związek powyższego zatrudnienia z realizowanym projektem).

W ramach Poddziałania 6.1.2 PO KL możliwe jest także zatrudnienie i sfinansowanie wynagrodzenia pośrednika pracy – stażysty i doradcy zawodowego – stażysty, o których mowa odpowiednio w art. 92 i 94 ustawy z dnia 20 kwietnia 2004 r. o promocji zatrudnienia i instytucjach rynku pracy. W związku z tym, wsparcie w postaci dodatkowego zatrudnienia pośredników pracy i doradców zawodowych powinno zostać potraktowane w sposób priorytetowy przy założeniu, iż powyższy typ projektu dopuszcza możliwość prowadzenia również innych typów działań sprzyjających upowszechnianiu usług pośrednictwa pracy i poradnictwa zawodowego (w tym organizowaniu targów pracy i spotkań z pracodawcami).

W ramach Poddziałania 6.1.2 PO KL dopuszczalna jest również sytuacja polegająca na dofinansowaniu zatrudnienia pośrednika pracy lub doradcy zawodowego, który do momentu rozpoczęcia udziału w projekcie był pracownikiem PUP zatrudnionym na innym stanowisku pracy oraz spełnia warunki określone w art. 92 i 94 ustawy z dnia 20 kwietnia 2004 r. o promocji zatrudnienia i instytucjach rynku pracy.

Kosztem kwalifikowanym są wówczas całkowite koszty wynagrodzenia wraz z obowiązującymi składkami na ubezpieczenie społeczne oraz dodatki, bez względu na źródło ich finansowania (tj. Fundusz Pracy, budżet JST).

**Maksymalny okres realizacji projektu wynosi 24 miesiące i zakończenie realizacji projektu nie przypada później niż 31.12.2012 roku.** 

- szkolenia, doradztwo oraz dofinansowanie studiów podyplomowych, studiów licencjackich i studiów magisterskich uzupełniających dla kadr publicznych służb zatrudnienia działających na terenie regionu, powiązane bezpośrednio ze specyfiką realizowanych przez nie zadań w zakresie aktywizacji zawodowej osób bezrobotnych i poszukujących pracy.

Wsparcie szkoleniowo – doradcze realizowane w ramach Poddziałania 6.1.2 PO KL powinno być kierowane przede wszystkim do pracowników, którzy w zakresie swoich obowiązków służbowych mają wpisany bezpośredni kontakt z osobami bezrobotnymi i wykonują zadania związane z aktywizacją zawodową osób bezrobotnych. Do grupy tej nie należy więc zaliczać pracowników administracyjno – biurowych Publicznych Służb Zatrudnienia oraz pracowników zajmujących się obsługą projektów finansowanych ze środków EFS, o ile zakres obowiązków służbowych ogranicza się wyłącznie do czynności związanych z obsługą projektów.

## **Maksymalny okres realizacji projektu wynosi 36 miesięcy i zakończenie realizacji projektu nie przypada później niż 31.12.2013 roku.**

## *d. Wymagania czasowe*

We wniosku o dofinansowanie projektu Projektodawca określa datę rozpoczęcia i zakończenia realizacji projektu, mając na uwadze to, iż okres ten jest zarówno rzeczowym, jak i finansowym okresem realizacji projektu.

Zgodnie z kryteriami dostępu określonymi w Planie Działania na rok 2010 maksymalny okres realizacji projektu w przypadku projektów dotyczących zatrudnienia pośredników pracy i doradców zawodowych *wynosi 24 miesiące i zakończenie realizacji projektu nie przypada później niż 31.12.2012 roku.* 

*Weryfikacja niniejszego kryterium zostanie przeprowadzona na etapie oceny formalnej wniosku.* 

W przypadku projektów w zakresie przeprowadzenia m.in. szkoleń, doradztwa, studiów maksymalny okres realizacji projektów *wynosi 36 miesięcy i zakończenie realizacji projektu nie przypada później niż 31.12.2013 roku.* 

*Weryfikacja niniejszego kryterium zostanie przeprowadzona na etapie oceny formalnej wniosku.* 

Przy określaniu daty rozpoczęcia realizacji projektu Wnioskodawca powinien uwzględnić czas niezbędny na przeprowadzenie oceny formalnej i merytorycznej, ewentualne negocjacje oraz czas niezbędny na przygotowanie przez wnioskodawcę dokumentów wymaganych do zawarcia umowy.

Informacje na temat okresu realizacji projektu zawarte w polu 1.8 wniosku o dofinansowanie projektu powinny pokrywać się z analogicznymi informacjami zawartymi w harmonogramie realizacji projektu.

## *e. Wymagania finansowe*

Minimalna wartość projektu wynosi *50 000,00 zł.*

W przypadku projektów realizowanych w ramach Poddziałania 6.1.2 PO KL *wymagany jest wkład własny w wysokości 15% wartości projektu* (może być sfinansowany ze środków Funduszu Pracy lub JST).

Środki na realizację projektu będą wypłacane w formie zaliczki, w postaci płatności budżetu środków europejskich w części odpowiadającej finansowaniu ze środków EFS, na **wyodrębniony rachunek bankowy**, specjalnie utworzony dla danego projektu, wskazany w umowie o dofinansowanie projektu w ramach PO KL.

Pierwsza transza środków na realizację projektów zostanie wypłacona w wysokości i terminie określonym w harmonogramie płatności (stanowiącym załącznik do umowy o dofinansowanie projektu). Przekazanie kolejnej (kolejnych) transzy dotacji uzależnione jest od rozliczenia we wnioskach o płatność **co najmniej 70%** łącznej kwoty dotychczas otrzymanych transz środków finansowych, tj. wykazanie przez beneficjenta wydatków kwalifikowanych co najmniej w tej wysokości we wniosku o płatność i ich zatwierdzenie przez Wojewódzki Urząd Pracy w Zielonej Górze.

Szczegółowe informacje m.in. na temat zasad kwalifikowalności wydatków w ramach PO KL, sposobu kalkulacji budżetu projektu, zasad stosowania cross-financingu, określają *Wytyczne w zakresie kwalifikowania wydatków w ramach PO KL* z dnia 28 grudnia 2009 r. oraz *Zasady finansowania PO KL* z dnia 30 grudnia 2009 r. w ramach Programu Operacyjnego Kapitał Ludzki dostępne na stronie internetowej: **www.efs.gov.pl** oraz **www.wup.zgora.pl**.

### *f. Wymagane rezultaty projektu*

Ubiegający się o dofinansowanie zobowiązany jest przedstawić w pkt 3.4 wniosku o dofinansowanie realizacji projektu przewidywane twarde i miękkie rezultaty oraz produkty projektu.

*Rezultaty twarde* to jasno definiowalne, policzalne rezultaty, które osiągane są dzięki uczestnictwu w projekcie, takie jak: zdobycie nowych kwalifikacji, znalezienie pracy, utworzenie własnej działalności gospodarczej.

*Rezultaty miękkie* dotyczą postaw, umiejętności i innych cech, których istnienie stwierdzone może być jedynie w drodze specyficznych badań czy obserwacji. Można do nich zaliczyć: poprawę umiejętności komunikacyjnych, rozwój umiejętności zarządzania czasem, wzrost pewności siebie, podniesienie motywacji osób bezrobotnych do podjęcia zatrudnienia czy podniesienie umiejętności interpersonalnych i organizacyjnych.

Ocena osiągnięcia "miękkich" rezultatów powinna być dokonana co najmniej dwukrotnie: na początku i na końcu realizacji projektu. Ocena może być przeprowadzana regularnie podczas trwania projektu. Umożliwi to udoskonalenie pracy z uczestnikami, podnoszenie poziomu świadczonych usług, bardziej elastyczne reagowanie na zmieniające się potrzeby uczestników oraz zapewni bardziej wiarygodną i rzetelną ocenę dokonanego postępu.

*Produkty* odnoszą się do sposobów realizacji projektów – określają, co będzie zrobione (np. liczba godzin szkoleniowych, liczba edycji szkoleń, liczba godzin doradztwa udzielonego odbiorcom pomocy). Produkty określają "dobra i usługi", które powstaną w wyniku działań podjętych w ramach projektu.

We wniosku należy także wskazać, w jaki sposób i z jaką częstotliwością rezultaty i produkty będą mierzone przez Beneficjenta. Techniki i metody mierzenia osiągnięcia rezultatów powinny zostać szczegółowo opisane.

Zgodnie z Podręcznikiem wskaźników PO KL 2007-2013 **w punkcie 3.4 Rezultaty wniosku**  o dofinansowanie należy umieścić wskaźnik produktu "Liczba kluczowych pracowników PSZ, **którzy zakończyli udział w szkoleniach realizowanych w systemie pozaszkolnym, istotnych z punktu widzenia regionalnego rynku pracy (ogółem/kobiet/mężczyzn)" wraz z jego wartością docelową (ogółem/kobiety/mężczyźni).**

19

#### *g. Wymagania dotyczące partnerstwa*

Możliwość realizacji projektu w partnerstwie została określona w obowiązującym od 20 grudnia 2008 r. art. 28 a *ustawy z dnia 6 grudnia 2006 r. o zasadach prowadzenia polityki rozwoju*. Przepis ten określa ogólne zasady realizacji projektów partnerskich oraz zasady wyboru partnerów spoza sektora finansów publicznych przez projektodawców należących do sektora finansów publicznych. Partnerami w Programie Operacyjnym Kapitał Ludzki mogą być:

- wszystkie podmioty uprawnione do składania wniosków spełniające definicję Beneficjenta (niezależnie od tego czy są, lub też czy nie są wymienione w danym Działaniu lub Poddziałaniu "Szczegółowego Opisu Priorytetów PO KL"),

- jednostki niespełniające definicji Beneficjenta na zasadach określonych w niniejszym dokumencie.

Zgodnie z zapisami art. 28 a ustawy, partnerzy w projekcie to: *"podmioty wnoszące do projektu zasoby ludzkie, organizacyjne, techniczne lub finansowe, realizujące wspólnie projekt"*. Partnerstwo w rozumieniu ustawy, oznacza nieinstytucjonalne porozumienie autonomicznych podmiotów, realizujących wspólnie konkretny projekt.

Realizacja projektów partnerskich w ramach PO KL wymaga spełnienia łącznie następujących warunków:

- posiadania Lidera partnerstwa, który jest jednocześnie Beneficjentem projektu (stroną umowy o dofinansowanie);
- uczestnictwa partnerów w realizacji projektu na każdym jego etapie, co oznacza również przygotowanie wniosku o dofinansowanie realizacji projektu (z wyłączeniem sytuacji, w której partner zgodnie z pkt. 39 *"Zakresu realizacji projektów partnerskich określony przez Instytucję Zarządzającą PO KL"* włącza się do projektu na etapie jego realizacji) oraz wspólne zarządzanie projektem (co oznacza powołanie grupy sterującej, która w sposób demokratyczny podejmie decyzje o zasadniczych kwestiach w realizacji projektu);
- adekwatności udziału partnerów, co oznacza odpowiedni udział partnerów w realizacji projektu (wniesienie zasobów ludzkich, organizacyjnych, technicznych lub finansowych odpowiadających realizowanym zadaniom);
- zawarcia pisemnej umowy lub porozumienia partnerów, określającego podział zadań i obowiązków między partnerami.

Informacja o planowanym partnerstwie oraz Partnerach powinna znaleźć się we wniosku o dofinansowanie projektu. W szczególności dotyczy to:

20

- **punktu 2.8** *Partnerzy* – gdzie wymienia się dane wszystkich partnerów (nazwa, status i siedziba partnera);
- **punktu 3.3.** *Działania* – gdzie przy poszczególnych etapach/działaniach i poddziałaniach wskazuje się zadania realizowane przez poszczególnych partnerów. Z uwagi na fakt, że partnerstwo ma charakter zadaniowy, we wniosku o dofinansowanie beneficjent (lider partnerstwa) wykazuje działania w podziale na poszczególne zadania, które powinny być przypisane dla poszczególnych partnerów. Należy, więc przedstawić klarowny podział zadań pomiędzy partnerami. W uzasadnionych przypadkach dane zadanie może być realizowane przez więcej niż jednego partnera (w tym beneficjenta). Jednak, w takim przypadku należałoby wyraźnie wyodrębnić poddziałania przypisane poszczególnym partnerom.
- **punktu 3.4** *Rezultaty i produkty* **-** przy wskazaniu wartości dodanej projektu, która wynika z ogólnego opisu projektu i zazwyczaj związana jest z osiągnięciem dodatkowych rezultatów, niewynikających bezpośrednio z celów projektu i z jego działań należy również odnieść się do efektów realizacji projektu w partnerstwie.
- **punktu 3.5.** *Potencjał projektodawcy i zarządzanie projektem* - gdzie wskazuje się strukturę zarządzania projektem ze szczególnym uwzględnieniem roli partnerów. W tej części musi być jasno sformułowana zasada i sposób wspólnego zarządzania projektem przez lidera i jego partnerów.
- - W **punkcie 3.5** należy również wykazać - w przypadku partnerstwa jednostek publicznych i niepublicznych - w którym liderem jest jednostka publiczna, informację o spełnieniu wymogów w zakresie przejrzystości i bezstronności w wyborze partnerów, określonych w art. 28a ustawy. Projektodawca będący jednostką sektora finansów publicznych w punkcie tym oświadcza, iż wniosek złożony w partnerstwie spełnia wymogi art. 28a ustawy.

Ponadto, w każdym wniosku w partnerstwie, wniosek musi zawierać oświadczenie, że Projektodawca i partnerzy przygotowali projekt wspólnie.

• We wniosku, **w Części V** dodatkowo zamieszczone jest oświadczenie partnerów o zapoznaniu się z informacjami zawartymi we wniosku oraz zobowiązanie do realizowania projektu zgodnie z tymi informacjami. Oświadczenie podpisują osoby reprezentujące poszczególnych partnerów krajowych.

Ponadto, wraz z wnioskiem o dofinansowanie projektu, składane są dokumenty potwierdzające sytuację finansową wnioskodawcy, oraz wszystkich partnerów wymienionych w tym wniosku. Warunek ten nie dotyczy jednostek sektora finansów publicznych.

Przed zawarciem umowy lub wydaniem decyzji o dofinansowaniu projektu, dokumentem wymaganym przez Instytucję Organizującą Konkurs, jest umowa (porozumienie) partnerska, szczegółowo określająca reguły partnerstwa, w tym zwłaszcza wskazująca wiodącą rolę jednego podmiotu (beneficjenta/lidera) reprezentującego partnerstwo, który ostatecznie jest odpowiedzialny za realizację całości projektu oraz jego rozliczenie. Umowa taka powinna zawierać, co najmniej:

- cel partnerstwa;
- odpowiedzialność lidera/beneficjenta projektu oraz partnerów wobec osób trzecich za zobowiązania partnerstwa;
- zadania i obowiązki partnerów w związku z realizacją projektu, wynikające z zawartej przez beneficjenta z właściwą instytucją umowy o dofinansowanie projektu;
- plan finansowy w podziale na wydatki wszystkich uczestników partnerstwa oraz zasady zarządzania finansowego, w tym przepływów finansowych i rozliczania środków (w szczególności sposobu przekazywania przez beneficjenta środków finansowych na pokrycie niezbędnych kosztów realizacji zadań w ramach projektu ponoszonych przez partnerów, zgodnie z rozdziałem VII niniejszego dokumentu).
- zasady komunikacji i przepływu informacji w partnerstwie;
- zasady podejmowania decyzji w partnerstwie (zasady wspólnego zarządzania);
- pełnomocnictwo, lub upoważnienie do reprezentowania partnerów przez beneficjenta;
- sposób wewnętrznego monitorowania i kontroli realizacji projektu.

W ramach partnerstw zalecane jest również wprowadzenie procedur, jakie powinny funkcjonować w ramach partnerstwa (m.in. odnośnie zarządzania ryzykiem, konfliktem, identyfikacją problemu) oraz sposoby rozwiązywania kwestii dotyczących podejmowania decyzji i sprawowania roli lidera w partnerstwie. Procedury takie mogą stanowić cześć umowy (porozumienia) partnerskiego.

### *h. Wymagania dotyczące zlecania wykonywania usług*

Projekt może również przewidywać zlecanie części zadań innym podmiotom. W takim przypadku Beneficjent powinien zawrzeć odpowiednie zapisy we wniosku o dofinansowanie realizacji projektu. W przeciwnym razie wydatki poniesione na realizację usług przez wykonawcę mogą zostać uznane za niekwalifikowane na etapie rozliczania projektu.

Przy realizacji projektu Beneficjent może zlecić wykonawcom część zadań związanych z projektem. Przez wykonawcę rozumiemy osobę fizyczną, osobę prawną albo jednostkę organizacyjną nieposiadającą osobowości prawnej, która ubiega się o udzielenie zamówienia publicznego, złożyła ofertę lub zawarła umowę w sprawie zamówienia publicznego.

Beneficjent zlecając realizację części zadań wykonawcy musi pamiętać o trzech zasadniczych kwestiach:

- konieczności przestrzegania przepisów Ustawy z dnia 29 stycznia 2004 r. Prawo zamówień publicznych w zakresie, w jakim ta ustawa stosuje się do Beneficjenta,
- konieczności stosowania zasady konkurencyjności w przypadku realizacji zamówień przekraczających wyrażoną w złotych równowartość kwoty 14 tys. euro netto, o której mowa w "Umowie o dofinansowanie projektu" w ramach PO KL (stanowiącej załącznik do niniejszej dokumentacji konkursowej),
- obowiązku prowadzenia przez Beneficjenta prowadzenia właściwej dokumentacji projektu i związanej z tym konieczności wprowadzenia stosowanych zapisów do umowy z wykonawcą. Beneficjent powinien zastrzec sobie w umowie z wykonawcą wgląd do dokumentacji związanej z realizowanym projektem. W umowie należy również uwzględnić prawo IZ/IP/IP2 oraz innych organów kontrolnych (np. NIK, UKS) do przeprowadzania kontroli i wglądu we wszystkie dokumenty związane z realizacją projektu.

Płatność dla wykonawcy wynika ze stanu realizacji kontraktu oraz innych warunków określonych w umowie z wykonawcą. Płatność w żadnym wypadku nie może być wyliczona jako udział w ogólnych wydatkach projektu. Na pierwszej stronie umowy z wykonawcą powinna zostać umieszczona informacja o udziale finansowym UE wraz z podaniem nazwy funduszu, logo EFS, PO KL oraz emblematu Wspólnoty.

Zasadą rozliczeń pomiędzy Beneficjentem a wykonawcą jest faktura (rachunek) na realizację usługi/zamówienia. Wykonawca na fakturze przedstawia ogólną kwotę za zrealizowaną usługę/część usługi, zgodnie z zawartą umową. Na fakturze nie ma obowiązku wyszczególniania kategorii wydatków związanych z daną usługą. Z opisu faktury powinno wynikać co wchodziło w skład usługi (bez wykazywania części składowych usługi), przy czym w opisie tym zysk nie jest wykazywany. Na podstawie faktury Beneficjent weryfikuje zgodność usługi z warunkami umowy. Po zatwierdzeniu dokumentów realizuje płatność na rzecz wykonawcy a zatwierdzone dokumenty stanowią dokumentację projektu Beneficjenta, która jest weryfikowana przez Instytucję Pośredniczącą II stopnia.

W przypadku wątpliwości związanych z należytym udokumentowaniem wydatków związanych ze zlecaniem zadań Instytucja Pośrednicząca II stopnia może zażądać od Beneficjenta stosownej dokumentacji poświadczającej należyte oszacowanie kosztów zadań zleconych oraz poniesienie wydatków.

23

### *i. Przygotowanie wniosku o dofinansowanie realizacji projektu*

Szczegółowe informacje dotyczące m.in. zasad przygotowania i realizacji projektów oraz sporządzania wniosku zawarte są w dokumencie *"System realizacji Programu Operacyjnego Kapitał Ludzki"*, który opracowany został przez Instytucję Zarządzającą PO KL zgodnie z art. 26 ust. 1 pkt 8 *Ustawy z dnia 6 grudnia 2006 r. o zasadach prowadzenia polityki rozwoju* (Dz. U. z 2009 r. Nr 84, poz. 712, t.j. z późn. zm.). System Realizacji Programu Operacyjnego Kapitał Ludzki (SR PO KL) zawiera zestawienie zasad oraz zadań dotyczących wdrażania Programu Operacyjnego Kapitał Ludzki (PO KL) obowiązujących Instytucję Zarządzającą PO KL, Instytucje Pośredniczące oraz Instytucje Wdrażające (Instytucje Pośredniczące II stopnia), a także Beneficjentów. Dokument dostępny jest na stronach internetowych: Wojewódzkiego Urzędu Pracy w Zielonej Górze: **www.wup.zgora.pl**

Ministerstwa Rozwoju Regionalnego w Warszawie: **www.efs.gov.pl**

Wniosek (formularz wniosku wraz załącznikami) należy złożyć w formie papierowej **w dwóch jednobrzmiących egzemplarzach** oraz w wersji elektronicznej tożsamej z wersją papierową. Przez wersję elektroniczną rozumie się plik ZIP\_POKL (plik XML po kompresji danych) utworzony za pomocą Generatora Wniosków Aplikacyjnych i zapisany na płycie CD/DVD (**w wersji 5.3** lub nowszej, aktualnej). Dwa egzemplarze wniosku mogą zostać złożone jako oryginał i kopia poświadczona za zgodność z oryginałem – zgodnie ze sposobem określonym w dokumentacji konkursowej - lub jako dwa oryginalne jednobrzmiące egzemplarze. Natomiast załączniki do wniosku powinny być złożone w dwóch kopiach potwierdzonych za zgodność z oryginałem (zgodnie ze sposobem określonym w dokumentacji konkursowej) lub jako oryginał i kopia potwierdzona za zgodność z oryginałem (zgodnie ze sposobem określonym w dokumentacji konkursowej).

Wniosek musi być wypełniony w języku polskim. Wymóg ten dotyczy również obowiązkowych załączników do wniosku. Jeżeli językiem tych dokumentów (np. potwierdzających potencjał finansowy lub związanych z organizacją partnerstwa) nie jest język polski, projektodawca zobowiązany jest do przedstawienia tych dokumentów wraz z załączonym tłumaczeniem tekstu na język polski wykonanym przez tłumacza przysięgłego. Dopuszcza się zawarcie obcojęzycznych słów w tytule projektu, np. nazw własnych.

#### **UWAGA:**

*W przypadku niezłożenia wniosku na nośniku informatycznym, uszkodzenia nośnika danych, stwierdzenia uszkodzenia pliku na nim zapisanego, tj. braku możliwości odczytania elektronicznej wersji wniosku w formacie ZIP\_POKL (plik XML po kompresji danych) lub braku tożsamości sumy kontrolnej wersji papierowej i elektronicznej, IOK zwróci się do Beneficjenta o ponowne złożenie wersji elektronicznej o identycznej względem wersji papierowej sumie kontrolnej.*

O tożsamości papierowej i elektronicznej wersji wniosku decyduje jednobrzmiąca suma kontrolna na obu wersjach wniosku. Wniosek zapisany w aplikacji Generator Wniosków Aplikacyjnych (GWA) w formacie ZIP\_POKL (plik XML po kompresji danych) nie powinien być otwierany i modyfikowany w innych aplikacjach (MS Word, Internet Explorer itp.), gdyż może to prowadzić do niezgodności sumy kontrolnej.

Wniosek należy przygotować na formularzu za pomocą aplikacji Generator Wniosków Aplikacyjnych (GWA) – **w wersji 5.3** lub nowszej (wzór formularza stanowi załącznik do niniejszej dokumentacji konkursowej). Dostęp do tej aplikacji można uzyskać za pośrednictwem stron internetowych **http://www.generatorwnioskow.efs.gov.pl** oraz **www.wup.zgora.pl**.

Dostępne są dwie wersje GWA: on-line, czyli Generator Wniosków Aplikacyjnych (GWA), dostępna z poziomu przeglądarki WWW. oraz wersja off-line, czyli Generator Wniosków Aplikacyjnych – Edytor (GWA-E), która jest możliwa do zainstalowania na dysku lokalnego komputera.

Przed złożeniem wniosku o dofinansowanie projektu wypełnionego w GWA-E (wersja off-line) Beneficjent jest zobligowany do wczytania pliku ZIP\_POKL (plik XML po kompresji danych) z danymi do GWA dostępnego przez Internet (wersja on-line), w celu dokonania ostatecznej walidacji danych i zapisu w formacie ZIP\_POKL (plik XML po kompresii danych) oraz PDF.

Wniosek opatrzony w nagłówku następującym sformułowaniem "Przed złożeniem wniosku wypełnionego w GWA-Edytor Beneficjent jest zobligowany do wczytania pliku ZIP\_POKL (plik XML po kompresji danych) z danymi do GWA dostępnego przez Internet (www.generatorwnioskow.efs.gov.pl) w celu dokonania ostatecznej walidacji danych, zapisu i wygenerowania pliku PDF)" zostanie skierowany do korekty/uzupełnienia na etapie oceny formalnej.

Ponadto, przed złożeniem wniosku o dofinansowanie do IOK należy porównać zgodność sumy kontrolnej wersji papierowej oraz wersji elektronicznej wniosku o dofinansowanie projektu. W tym celu należy:

- utworzyć plik PDF, z którego drukowana jest papierowa wersja wniosku;

- ponownie wczytać plik ZIP\_POKL (plik XML po kompresji danych) do generatora dostępnego w wersji on-line i odczytać sumę kontrolną z okienka informacyjnego;

- porównać sumy kontrolne.

Wnioski wypełnione w całości lub częściowo odręcznie zostaną odrzucone na etapie oceny formalnej (bez możliwości uzupełnienia/korekty). Przed zapisaniem wniosku na nośniku elektronicznym (płyta CD/DVD) i wydrukowaniem jego wersji papierowej należy także sprawdzić, czy wszystkie obowiązkowe pola wniosku zostały wypełnione (dokonać walidacji wniosku przyciskiem "Sprawdź" w Generatorze Wniosków). Wnioski, które nie przeszły pomyślnie walidacji, są opatrzone w nagłówku sformułowaniem: "Wydruk próbny" i wymagają uzupełnienia według wskazówek zamieszczonych w okienku informacyjnym.

Wnioski opatrzone w nagłówku sformułowaniem: "Wydruk próbny" zostaną odrzucone na etapie oceny formalnej (bez możliwości uzupełnienia/korekty).

## **UWAGA:**

*Funkcja "Sprawdź" w GWA nie jest funkcją, która pozwala na stwierdzenie, że wniosek jest poprawny lub niepoprawny pod względem formalnym lub merytorycznym. Sprawdzeniu podlegają jedynie pola objęte walidacją. Po sprawdzeniu wniosku poprzez funkcję "Sprawdź" zalecane jest samodzielne sprawdzenie wniosku przy pomocy odpowiedniej karty oceny (formalnej i merytorycznej).* 

Przed wydrukowaniem wniosku należy również zwrócić uwagę na prawidłowe wypełnienie w części I *Informacje o projekcie*:

- 1.1 Numer i nazwa Priorytetu należy wybrać z listy rozwijanej "VI Rynek pracy otwarty dla *wszystkich",*
- 1.2 Numer i nazwa Działania należy wybrać z listy rozwijanej *"Działanie 6.1 Poprawa dostępu do zatrudnienia oraz wspieranie aktywności zawodowej w regionie",*
- 1.3 Numer i nazwa Poddziałania należy wybrać z listy rozwijanej *"Poddziałanie 6.1.2 Wsparcie powiatowych i wojewódzkich urzędów pracy w realizacji zadań na rzecz aktywizacji zawodowej osób bezrobotnych w regionie"*
- 1.10 Wyodrębniony projekt współpracy ponadnarodowej należy zaznaczyć "NIE",
- $-1.11$  Projekt innowacyjny należy wybrać "NIE",
- $-1.12$  Projekt z komponentem ponadnarodowym należy wybrać "NIE".

W przypadku konstruowania projektu o **charakterze szkoleniowym** (szkolenia, studia), w tabeli **3.2.1**  wniosku o dofinansowanie należy uwzględnić pośredników pracy, doradców zawodowych oraz innych pracowników zajmujących się bezpośrednią aktywizacją bezrobotnych nadając im status "zatrudnieni **w administracji publicznej".** Dodatkowo, osoby te mają obowiązek składania pisemnych deklaracji uczestnictwa w projekcie oraz powinny zostać ujęte w załączniku nr 2 do wniosku beneficjenta o płatność oraz w PEFS.

W przypadku konstruowania projektu zakładającego **wyłącznie wsparcie kadrowe dla powiatowego urzędu pracy w formie kontynuacji finansowania lub/i finansowania zatrudnienia nowych pracowników na stanowiskach pośredników pracy i/lub doradców zawodowych, należy uznać, że jest to wsparcie na rzecz instytucji**, nie zaś bezpośrednio dla zatrudnionych doradców czy pośredników. Jednocześnie ww. osoby nie należą do żadnej z grup znajdującej się w szczególnie trudnej sytuacji na rynku pracy, zaś zatrudnienie ich ma na celu bezpośrednie wsparcie instytucji. W takim **przypadku nie należy uwzględniać ich w tabeli 3.2.1 wniosku o dofinansowanie.** 

*Wypełnienie 1.1, 1.2, 1.3, 1.10, 1.11 i 1.12 wniosku o dofinansowanie w sposób niezgodny z powyższą instrukcją będzie skutkować odrzuceniem wniosku na etapie oceny formalnej (bez możliwości uzupełnienia/korekty).*

Kluczowe znaczenie ma także prawidłowe wypełnienie pola 1.5 *Instytucja, w której zostanie złożony wniosek* (należy wybrać: *Wojewódzki Urząd Pracy w Zielonej Górze*), 1.6 *Numer konkursu* (należy wpisać: *POKL/6.1.2/3/10* – bez zmieniania lub dodawania innych znaków) oraz 1.9 *Obszar realizacji projektu* (należy wpisać: *województwo lubuskie*), ponieważ pola te podlegają weryfikacji na etapie oceny formalnej. Wypełnienie pkt. 1.5 i 1.6 oraz 1.9 wniosku o dofinansowanie w sposób niezgodny z powyższą instrukcją będzie skutkować odrzuceniem wniosku na etapie oceny formalnej (bez możliwości uzupełnienia/korekty).

#### **UWAGA:**

*Przy wypełnianiu wniosku o dofinansowanie należy uwzględnić ogólne zasady dotyczące konstruowania budżetu wniosków aplikacyjnych, takie jak:* 

- *procentowy limit (20%/15%/10%) w sytuacji rozliczania kosztów pośrednich ryczałtem,*
- *wartość wydatków planowanych we wniosku o dofinansowanie projektu w ramach crossfinancingu nie może stanowić więcej niż 10% wszystkich wydatków kwalifikowalnych stanowiących budżet projektu,*
- *minimalna wartość projektu wynosi 50 000,00 zł.*

## *Nieuwzględnienie powyższych zasad będzie skutkowało odrzuceniem wniosku na etapie oceny formalnej (bez możliwości uzupełnienia/korekty).*

Wniosek podpisywany jest w części V. Oświadczenie przez osobę/y uprawnioną/e do podejmowania decyzji wiążących w imieniu Beneficjenta, wskazaną/e – zgodnie z instrukcją wypełniania wniosku o dofinansowanie – w punkcie 2.6. formularza. Jeżeli w punkcie 2.6 wniosku wymieniono więcej niż jedną osobę, wówczas oświadczenie muszą podpisać wszystkie osoby wskazane w tym punkcie. Podpis musi być złożony wraz z pieczęcią imienną osoby podpisującej oświadczenie. Ponadto wymagane jest przystawienie pieczęci Beneficjenta/Projektodawcy, tzn. instytucji reprezentowanej przez osobę/y podpisującą/e oświadczenie.

Jeżeli zgodnie z dokumentami prawnymi określającymi funkcjonowanie wnioskodawcy (statut, KRS) do reprezentowania wnioskodawcy konieczny jest podpis więcej niż jednej osoby, wszystkie uprawnione osoby powinny być wskazane w punkcie 2.6. Nie oznacza to, że Wnioskodawca wskazuje w tym miejscu listę potencjalnych osób, a jedynie te, które podpisują wniosek i ich uprawnienia są wystarczające do reprezentowania wnioskodawcy.

Jeżeli osoba podpisująca wniosek działa na podstawie pełnomocnictwa lub upoważnienia, powinna ona zostać wskazana w punkcie 2.6. Upoważnienie do reprezentowania Beneficjenta może być dostarczone instytucji właściwej do rozpatrzenia wniosku do weryfikacji już po dokonaniu oceny formalnej i merytorycznej, przy czym zgodność podpisu z upoważnieniem sprawdzana jest przez tę instytucję przed podpisaniem umowy o dofinansowanie. W przypadku uznania, że zgodnie z obowiązującymi dokumentami prawnymi upoważnienie to nie jest skuteczne, instytucja ta odstępuje od podpisania umowy ze względu na niespełnienie kryteriów formalnych wniosku.

## *UWAGA:*

*Jeżeli osoba/y wskazana/e w punkcie 2.6. nie dysponuje/ą pieczęcią imienną, musi/szą złożyć swój czytelny podpis (imię i nazwisko zapisane w sposób pozwalający na ich bezproblemowe odczytanie osobie trzeciej).*

W przypadku projektów, które mają być realizowane w partnerstwie krajowym, w części V wniosku o dofinansowanie wymagane jest podpisanie oświadczenia przez wszystkich partnerów projektu.

W przypadku gdy Beneficjentem/Projektodawcą jest jednostka organizacyjna JST nieposiadająca osobowości prawnej, prawidłowym postępowaniem jest umieszczenie we wniosku o dofinansowanie projektu następującej informacji:

- w polu 2.1. należy wpisać nazwę JST/nazwę jednostki organizacyjnej, np. Powiatowy Urząd Pracy w ………………;

## *UWAGA:*

*Za niepoprawne uznaje się wskazanie w punkcie 2.6. wniosku o dofinansowanie realizacji projektu samego stanowiska osoby uprawnionej do podejmowania decyzji wiążących w imieniu projektodawcy (np. Dyrektor Powiatowego Urzędu Pracy).*

Zgodność dokumentu z oryginałem potwierdzić może wyłącznie osoba wymieniona w polu 2.6. wniosku o dofinansowanie, czyli osoba uprawniona do podejmowania decyzji wiążących w imieniu projektodawcy. Jeżeli podano więcej niż jedną osobę, do potwierdzenia kopii za zgodność z oryginałem wystarczający jest podpis jednej z tych osób.

Potwierdzenie kopii za zgodność z oryginałem musi zawierać następujące elementy:

- Pieczęć lub opis "za zgodność z oryginałem" na każdej stronie kopii.

- Imienną pieczęć oraz podpis osoby potwierdzającej zgodność kopii z oryginałem (tożsamą

z pieczęcią widniejącą pod oświadczeniem we wniosku – część V. Oświadczenie).

W przypadku, gdy Wnioskodawca nie dysponuje pieczęcią imienną, wymagane jest złożenie czytelnego podpisu oraz postawienie pieczęci instytucji.

- Datę dokonania potwierdzenia (nie może być późniejsza niż data złożenia wniosku).

Można dokonać potwierdzenia za zgodność z oryginałem również umieszczając na pierwszej stronie kopii dokumentu zapis "Stwierdzam za zgodność z oryginałem od strony …do strony…." wraz z datą oraz podpisem osoby upoważnionej. W tym przypadku wszystkie strony kopii muszą być ponumerowane w sposób pozwalający na określenie ich liczby, np. strona 5 z 17 powinna być opisana: 5/17.

Powyższy sposób poświadczania "za zgodność z oryginałem" należy stosować także do dokumentów składanych przez członków partnerstwa.

Każdy egzemplarz wniosku (oryginał i kopia lub dwa oryginały) wraz z załącznikami i płytą CD/DVD powinien stanowić nierozerwalną całość. Komplet dokumentów zaleca się składać w skoroszytach. Płytę, zawierającą dokładny opis (nazwa Beneficjenta /Projektodawcy, Tytuł projektu, Działanie, Numer konkursu), należy dołączyć do wniosku w pudełku. Wniosek powinien być przedziurkowany i wpięty w skoroszyt.

Nie należy wkładać każdej strony wniosku w osobną koszulkę.

Formularz wniosku i załączniki powinny być umieszczone w taki sposób, aby wyciągnięcie ich ze skoroszytu było łatwe i nie powodowało zniszczenia dokumentów.

Ocenie podlega tylko wniosek wraz z załącznikami finansowymi. Nie należy załączać do wniosku dodatkowych informacji o projekcie badź Beneficiencie/Projektodawcy w postaci filmów, folderów, przewodników i tym podobnych.

Nie ma wymogu parafowania wniosku na każdej ze stron.

Zaleca się, aby wszystkie wymagane podpisy były składane piórem lub długopisem w kolorze niebieskim.

Kompleksową pomoc dla projektodawcy w zakresie przygotowywania wniosku o dofinansowanie projektu stanowi "Podręcznik przygotowywania wniosków o dofinansowanie projektów w ramach Programu Operacyjnego Kapitał Ludzki", dostępny na stronie **www.wup.zgora.pl**.

#### *Budżet projektu*

Co do zasady, wszystkie wydatki w ramach PO KL są kwalifikowalne, o ile:

- są niezbędne dla realizacji projektu, a więc mają bezpośredni związek z celami projektu;

- są racjonalne i efektywne tj. nie są zawyżone w stosunku do cen i stawek rynkowych oraz spełniają wymogi efektywnego zarządzania finansami (relacja nakład/rezultat);

- zostały faktycznie poniesione;

- są udokumentowane, z zastrzeżeniem podrozdziału 4.2 i pkt. 6 podrozdziału 4.4 *Wytycznych w zakresie kwalifikowania wydatków w ramach Programu Operacyjnego Kapitał Ludzki* z dnia 28 grudnia 2009 roku*;* 

*-* zostały przewidziane w zatwierdzonym budżecie projektu zgodnie z zasadami w zakresie konstruowania budżetu w ramach PO KL;

- są zgodne ze szczegółowymi zasadami określonymi w *Wytycznych w zakresie kwalifikowania wydatków tj.:* 

a) nie zostały wymienione w katalogu wydatków niekwalifikowalnych w ramach PO KL w podrozdziale 4.1 *Wytycznych w zakresie kwalifikowania wydatków w ramach Programu Operacyjnego Kapitał Ludzki* z dnia 28 grudnia 2009 roku;

b) zostały poniesione zgodnie z zasadami określonymi w *Wytycznych w zakresie kwalifikowania wydatków w ramach Programu Operacyjnego Kapitał Ludzki* z dnia 28 grudnia 2009 roku;

- są zgodne z odrębnymi przepisami prawa krajowego i wspólnotowego, w szczególności z Ustawą z dnia 29 stycznia 2004 r. – Prawo zamówień publicznych (Dz. U. z 2007 r. Nr 223, poz. 1655, z późn. zm.).

Okres kwalifikowalności każdego pojedynczego projektu realizowanego w ramach PO KL (równoznaczny z okresem jego realizacji) określa umowa o dofinansowanie projektu.

*UWAGA: Wydatki w ramach projektu powinny być ponoszone zgodnie z zasadą konkurencyjności, określoną w umowie o dofinansowanie. Zasada konkurencyjności nie dotyczy jednostek sektora finansów publicznych zobowiązanych do stosowania ustawy z dnia 29 stycznia 2004 r. – Prawo zamówień publicznych. Zasada konkurencyjności dotyczy realizacji zamówień przekraczających wyrażoną w złotych równowartość kwoty 14 tys. euro netto wykonywanych przez podmioty prowadzące działalność gospodarczą. Wartość w PLN przeliczana jest zgodnie ze średnim kursem złotego w stosunku do euro, o którym mowa w art. 35 ust. 3 ustawy z dnia 29 stycznia 2004 r. – Prawo zamówień publicznych (Dz. U. z 2007 r. Nr 223, poz. 1655 z późn. zm.).*

Szczegółowe informacje dotyczące konkurencyjności znajdują się w "Zasadach finansowania PO KL"

Beneficjent ma obowiązek ujawniania wszelkich przychodów, które powstaną w związku z realizacją projektu PO KL. Należy pamiętać, iż każdy przychód osiągnięty w projekcie w okresie jego współfinansowania, musi zostać włączony do budżetu projektu i pomniejszy proporcjonalnie kwotę wydatków kwalifikowalnych projektu.

Zgodnie z art. 11 ust. 2 rozporządzenia (WE) Parlamentu Europejskiego i Rady (WE) nr 1081/2006 z dnia 5 lipca 2006 r. w sprawie Europejskiego Funduszu Społecznego i uchylające rozporządzenie (WE) nr 1784/1999, za niekwalifikowalne z Europejskiego Funduszu Społecznego w ramach PO KL uznaje się poniższe kategorie wydatków:

a) podatek od towarów i usług (VAT), jeśli może zostać odzyskany w oparciu o przepisy krajowe tj. ustawę z dnia 11 marca 2004 r. o podatku od towarów i usług *(Dz. U. 2004, Nr 54, poz.535)*;

b) zakup nieruchomości, gruntu oraz infrastruktury;

c) zakup sprzętu, mebli oraz pojazdów, z wyjątkiem wydatków w ramach cross-financingu;

d) odsetki od zadłużenia.

Dodatkowo, zgodnie z *Krajowymi Wytycznymi,* niekwalifikowalne są następujące kategorie wydatków:

a) koszty prowizji pobieranych w ramach operacji wymiany walut;

b) wydatek poniesiony na środki trwałe, które były współfinansowane ze środków krajowych lub wspólnotowych w przeciągu 7 lat poprzedzających złożenie wniosku o dofinansowanie projektu;

c) koszty kar i grzywien, a także koszty procesów sądowych (z wyjątkiem wydatków związanych z odzyskiwaniem kwot nienależnie wypłaconych po akceptacji Instytucji Zarządzającej) oraz koszty realizacji ewentualnych postanowień wydanych przez sąd;

d) wydatki związane z umową leasingu, a w szczególności: podatek, marża finansującego, odsetki od refinansowania kosztów, koszty ogólne, opłaty ubezpieczeniowe;

e) wydatki związane z wypełnieniem wniosku o dofinansowanie projektu.

Wnioskodawca przedstawia zakładane koszty we wniosku o dofinansowanie realizacji projektu w formie budżetu zadaniowego, który zawiera: **koszty bezpośrednie (w tym koszty objęte crossfinancingiem) oraz koszty pośrednie**.

Kwoty wykazywane w budżecie zadaniowym zawartym w części IV wniosku o dofinansowanie realizacji projektu powinny wynikać ze szczegółowego budżetu wniosku o dofinansowanie realizacji projektu, który wskazuje poszczególne koszty jednostkowe związane z realizacją odpowiednich zadań i jest podstawą do oceny kwalifikowalności wydatków projektu na etapie weryfikacji wniosku o dofinansowanie projektu. Stopień uszczegółowienia budżetu powinien dokładnie określać planowane wydatki w ramach zadań.

Przykładowy budżet projektu jest zamieszczony w *Zasadach finansowania PO KL* str. 29-30.

**Koszty bezpośrednie** - stanowią tę część kosztów projektodawcy, która może być bezpośrednio przyporządkowana do konkretnego zadania będącego wynikiem realizowanego projektu.

O ile wnioskodawca planuje ponosić wydatki np. związane z otworzeniem i prowadzeniem rachunku bankowego powinien je wykazać w zadaniu "zarządzanie projektem".

## **Należy zwrócić uwagę, że w przypadku zlecania zadań merytorycznych w ramach projektu (wyodrębnionych w budżecie zadań lub istotnej ich części), należy zawrzeć odpowiednie**

## **zapisy we wniosku o dofinansowanie projektu. W przeciwnym razie, wydatki poniesione na realizację zadań zleconych wykonawcom mogą zostać uznane za niekwalifikowalne na etapie rozliczania projektu**

**Koszty pośrednie** - to koszty związane z obsługą techniczną projektu, których nie można bezpośrednio przyporządkować do konkretnego zadania.

## **Katalog kosztów pośrednich jest zamknięty i może obejmować wyłącznie następujące koszty administracyjne**:

- koszty zarządu (tj. koszty wynagrodzenia osób uprawnionych do reprezentowania jednostki, których zakresy czynności nie są przypisane wyłącznie do projektu np. kierownik jednostki);
- koszty personelu obsługowego (tj. koszty wynagrodzenia osób, które nie są przypisane bezpośrednio do projektu, zajmujące się bieżącą obsługą jednostki jako podmiotu gospodarczego, dla których realizacja projektu powoduje wzrost nakładów pracy w związku ze wzrostem ilości operacji gospodarczych dokonywanych przez jednostkę np. pracownik kadr, pracownik sekretariatu, pracownik kancelarii);
- koszty obsługi księgowej (tj. koszty wynagrodzenia głównego księgowego lub innych osób księgujących wydatki; w przypadku zlecenia prowadzenia obsługi księgowej biuru rachunkowemu – koszty usługi);
- koszty materiałów biurowych i artykułów piśmienniczych (np. długopisów, papieru, teczek, toneru do drukarek, płyt CD, dyskietek) nie związanych bezpośrednio z realizacją zadań w projekcie;
- usługi pocztowe, telefoniczne, telegraficzne, teleksowe, internetowe, kurierskie;
- usługi kserograficzne;
- opłaty za najem powierzchni biurowych lub czynsz;
- opłaty administracyjne za energię elektryczną, cieplną, gazową, wodę, opłaty przesyłowe, odprowadzenie ścieków itp.;
- amortyzacja środków trwałych (np. budynku);
- koszty ubezpieczeń majątkowych;
- koszty ochrony;
- sprzątanie pomieszczeń (w tym środki do utrzymania czystości pomieszczeń, dezynsekcję, dezynfekcję, deratyzację pomieszczeń, itp.).

Koszty z ww. katalogu mogą stanowić koszty bezpośrednie, o ile zostaną bezpośrednio przypisane i rozliczane w odniesieniu do danego zadania. Niedopuszczalna jest natomiast sytuacja, w której te same koszty są jednocześnie wykazywane w ramach kosztów bezpośrednich oraz kosztów pośrednich, powodując w konsekwencji podwójną refundację wydatków.

### **Koszty pośrednie mogą być rozliczane na dwa sposoby:**

a) ryczałtowo, do wysokości:

- 20% bezpośrednich kosztów projektu pomniejszonych o wydatki dotyczące cross-financingu – w przypadku projektów o wartości do 2 mln zł;

- 15% bezpośrednich kosztów projektu pomniejszonych o wydatki dotyczące cross-financingu – w przypadku projektów o wartości od 2 do 5 mln zł włącznie;

- 10% bezpośrednich kosztów projektu pomniejszonych o wydatki dotyczące cross-financingu – w przypadku projektów o wartości powyżej 5 mln zł;

przy czym właściwy limit procentowy jest określany przez Beneficjenta na etapie konstruowania budżetu projektu.

b) na podstawie rzeczywiście poniesionych wydatków (tj. bez stawki ryczałtowej, z pełnym udokumentowaniem wydatków).

**Wnioskodawca dokonuje wyboru jednego z ww. sposobów rozliczania kosztów pośrednich we wniosku o dofinansowanie realizacji projektu. Wybór dokonywany jest poprzez:** 

- zaznaczenie opcji "koszty pośrednie rozliczane ryczałtem" w tym przypadku **automatycznie wyliczany jest limit** (wysokość kosztów bezpośrednich stanowiących podstawę do wyliczenia kosztów pośrednich jest pomniejszana o wydatki związane z cross-financingiem),
- **nieodznaczenie tej opcji w tym przypadku wnioskodawca zakłada rozliczanie kosztów pośrednich na podstawie rzeczywiście poniesionych wydatków wskazanych we wniosku.**

W przypadku rozliczania **kosztów pośrednich ryczałtem**, projektodawca jest zobowiązany przedstawić w załączonym do wniosku o dofinansowanie projektu szczegółowym budżecie projektu metodologię, zgodnie z którą wyliczył wartość kosztów pośrednich. Procentowy limit kosztów pośrednich jest wskazany w umowie o dofinansowanie projektu. Limit ten jest podstawą do rozliczania kosztów pośrednich we wnioskach o płatność w zależności od wysokości przedstawianych do rozliczenia wydatków bezpośrednich, zgodnych z budżetem projektu i zasadami kwalifikowalności w ramach PO KL.

## Przykład wyliczenia kosztów zawarty jest w Zasadach finansowania PO KL z dnia 30 grudnia 2009 r. na stronie 33.

Koszty pośrednie rozliczone ryczałtem traktowane są jako wydatki poniesione. Beneficjent nie ma obowiązku zbierania ani opisywania dokumentów księgowych w ramach projektu na potwierdzenie poniesienia wydatków, które zostały wykazane jako wydatki pośrednie, w związku z tym dokumenty te nie podlegają kontroli na miejscu. Podczas kontroli na miejscu możliwe jest jednak zweryfikowanie prawidłowości sporządzenia przez beneficjenta metodologii wyliczania kosztów pośrednich, którą przedstawił na etapie wnioskowania o środki w ramach PO KL.

33

W przypadku rozliczania **kosztów pośrednich na podstawie rzeczywiście poniesionych wydatków**, wnioskodawca wykazuje we wniosku o dofinansowanie projektu łączną wartość kosztów pośrednich, które zamierza ponieść. Jednocześnie, projektodawca jest zobowiązany przedstawić w załączonym do wniosku o dofinansowanie projektu szczegółowym budżecie projektu listę kosztów pośrednich, które zamierza rozliczyć w projekcie. Wyliczenie kosztów pośrednich odbywa się na podobnych zasadach jak dla wydatków bezpośrednich wykazanych w szczegółowym budżecie projektu.

Przykład wyliczenia kosztów zawarty jest w *Zasadach finansowania PO KL* z dnia 30 grudnia 2009 r. na stronie 35.

Beneficjent ma obowiązek zbierania i opisywania dokumentów księgowych na potwierdzenie poniesienia wydatków, które zostały wykazane jako wydatki pośrednie. Dokumenty te wykazywane są we wniosku o płatność w zestawieniu poniesionych wydatków na zasadach analogicznych dla wydatków bezpośrednich i mogą podlegać kontroli na miejscu.

Beneficjent może wnioskować o **zmianę sposobu rozliczania kosztów pośrednich** z ryczałtu na koszty pośrednie rozliczane na podstawie rzeczywiście poniesionych wydatków. W przypadku wyrażenia zgody przez Instytucję Pośredniczącą II stopnia zawierany jest, zgodnie z umową o dofinansowanie projektu, stosowny aneks. Jednocześnie w takim przypadku, wszystkie do tej pory poniesione koszty pośrednie zostają uznane za niekwalifikowane i należy je wykazać we wniosku o płatność jako korektę finansową (kwota wycofana). Koszty te mogą być ponownie wykazane w kolejnym wniosku o płatność, pod warunkiem, że zostaną potwierdzone dokumentami księgowymi.

**Nie jest możliwa zmiana sposobu rozliczania kosztów pośrednich dokumentowanych na podstawie wydatków rzeczywiście poniesionych na koszty pośrednie rozliczane ryczałtem.** 

**Cross-financing –** może dotyczyć wyłącznie takich kategorii wydatków, których poniesienie wynika z potrzeby realizacji danego projektu i stanowi logiczne uzupełnienie działań w ramach PO KL. Zasadniczo zatem powinny to być wydatki związane z zakresem merytorycznym projektu.

Cross-financing powinien być ponadto powiązany wprost z głównymi zadaniami realizowanymi w ramach danego projektu.

**Wartość wydatków planowanych we wniosku o dofinansowanie realizacji projektu w ramach cross-financingu nie może przekroczyć 10% wszystkich wydatków kwalifikowalnych stanowiących budżet projektu. Jeżeli koszty w ramach cross-financingu przekroczą limit określony dla tego Działania, należy usunąć odpowiednią część kosztów ponieważ wniosek z przekroczonym poziomem cross-financingu zostanie odrzucony na etapie oceny formalnej/merytorycznej.**

W ramach cross-financingu kwalifikowalne są w szczególności wydatki związane z:

- zakupem oraz leasingiem (finansowym i zwrotnym) pojazdów oraz mebli bez względu na ich wartość; Zakup pojazdów oraz mebli powinien zostać zakupiony jedynie na potrzeby realizacji zadań przewidzianych w projekcie.

- zakupem oraz leasingiem (finansowym i zwrotnym) sprzętu;

W ramach zakupu oraz leasingu sprzętu beneficjent może pozyskać sprzęt np. na potrzeby upowszechniania pośrednictwa pracy i poradnictwa zawodowego lub w celu realizacji innych zadań w ramach projektu. Zgodnie z przyjętą przez Instytucję Zarządzającą PO KL interpretacją, jako **"sprzęt" w ramach** *cross-financingu* **należy rozumieć środki trwałe<sup>3</sup> , (z wyłączeniem pojazdów i mebli)**, których wartość początkowa jest wyższa od 10% kwoty określonej w przepisach podatkowych<sup>4</sup> uprawniającej do dokonania jednorazowego odpisu amortyzacyjnego<sup>5</sup>, (tj. powyżej 350 PLN).

- dostosowaniem budynków, pomieszczeń i miejsc pracy.

 $\overline{a}$ 

W ramach dostosowania budynków, pomieszczeń i miejsc pracy możliwe jest w szczególności wykonanie podjazdu dla osób niepełnosprawnych, adaptacja pomieszczeń pod kątem realizacji szkoleń lub innych zadań w ramach projektu (np. dostosowanie pomieszczeń lub budynku do potrzeb organizacji opieki nad dziećmi), które to działanie związane jest z PO KL. Dostosowania kwalifikowalne będą w szczególności w związku z koniecznością spełniania przez budynek lub pomieszczenie pewnych wymogów wynikających z przepisów prawa np. wymogów sanitarnych czy przepisów BHP.

## **Wydatki objęte cross-financingiem muszą być wykazane w budżecie wniosku o dofinansowanie realizacji projektu wyłącznie w ramach kosztów bezpośrednich.**

Przykład wydatków w ramach cross-financingu ujęto w *Zasadach finansowania PO KL* z dnia 30 grudnia 2009 r. na stronie 36.

Wydatki związane z **amortyzacją sprzętu lub wyposażenia** nie będą traktowane jako cross-financing, bez względu na to, czy wnioskodawca dokonuje jednorazowego odpisu amortyzacyjnego czy rozkłada odpisy amortyzacyjne zgodnie ze stawkami amortyzacyjnymi określonymi w przepisach krajowych. W związku z powyższym, o przyporządkowaniu wydatku do cross-financingu decydować będzie to, czy wnioskodawca kwalifikuje w ramach projektu koszty amortyzacji czy koszty zakupu sprzętu.

<sup>3</sup> zgodnie z art. 3 ust. 1 pkt 15 ustawy z dnia 29 września 1994 r. o rachunkowości, przez środki trwałe rozumie się "rzeczowe aktywa trwałe i zrównane z nimi, o przewidywanym okresie ekonomicznej użyteczności dłuższym niż rok, kompletne, zdatne do użytku i przeznaczone na potrzeby jednostki" (Dz. U. Nr 121, poz. 591, z późn. zm.). Z wyłączeniem w ramach PO KL kwalifikowalności zakupów nieruchomości i gruntów.

<sup>4</sup> zgodnie z art. 16 d ust. 1 ustawy z dnia 15 lutego 1992 r. o podatku dochodowym od osób prawnych (Dz. U. z 2000 r. Nr 54,poz. 654, z późn. zm.) oraz art. 22 d ust. 1 ustawy z dnia 26 lipca 1991 r. o podatku dochodowym od osób fizycznych (Dz. U. z 2000 r. Nr 14, poz. 176, z późn. zm.)

<sup>&</sup>lt;sup>5</sup> Wydatek na zakup oprogramowania, bez względu na jego wartość, nie stanowi wydatku w ramach cross-financingu, przy czym w przypadku zakupu przez beneficjenta komputera wraz z oprogramowaniem, do limitu cross-financingu zaliczyć można łączną wartość ww. wydatku, o ile oprogramowanie zwiększa wartość początkową środka trwałego (komputera).

**Niekwalifikowalne** w ramach projektu **są wydatki poniesione ze środków publicznych w ramach wkładu własnego przekraczające na zakończenie 15%** poniesionych i zatwierdzonych wydatków kwalifikowalnych sfinansowanych ze środków publicznych.

Szczegółowe informacje na temat kwalifikowalności kosztów w ramach projektów realizowanych w PO KL są zawarte w *Wytycznych Ministra Rozwoju Regionalnego w zakresie kwalifikowania wydatków w ramach Programu Operacyjnego Kapitał Ludzki* z 28 grudnia 2009 roku.

## **VI. Kryteria wyboru projektów**

Ocena formalna i merytoryczna wniosków o dofinansowanie projektów będzie prowadzona w oparciu o kryteria wyboru projektów i metodologię ich zastosowania opisanych w niniejszej dokumentacji konkursowej, przygotowanej na podstawie Zasad dokonywania wyboru projektów w ramach PO KL z dnia 1 stycznia 2010 r. oraz Podręcznika przygotowywania wniosków o dofinansowanie projektów w ramach Programu Operacyjnego Kapitał Ludzki z dnia 1 kwietnia 2009 r.

## *a. Ocena formalna wniosku o dofinansowanie realizacji projektu*

Instytucja Organizująca Konkurs zobowiązana jest do dokonania oceny formalnej, czyli sprawdzenia kompletności i poprawności złożonej dokumentacji w terminie *14 dni od daty złożenia wniosku.*

Oceny formalnej dokonuje się przy pomocy Karty oceny formalnej wniosku o dofinansowanie projektu konkursowego PO KL, która stanowi załącznik do niniejszej dokumentacji. Oceny formalnej dokonuje jeden oceniający, którego ocena jest zatwierdzana przez jego przełożonego.

Złożony przez Beneficjenta wniosek o dofinansowanie realizacji projektu podlega w pierwszej kolejności ocenie pod względem spełniania ogólnych kryteriów formalnych, określonych w części A "Karty oceny formalnej":

- czy wniosek złożono w terminie wskazanym przez instytucję prowadzącą nabór projektów?
- czy wniosek został złożony we właściwej instytucji? (pkt 1.5 wniosku)
- czy wniosek został wypełniony w języku polskim?

 $\overline{a}$ 

- czy wniosek jest kompletny i został sporządzony i złożony zgodnie z obowiązującą instrukcją wypełniania wniosku o dofinansowanie i właściwą dokumentacją konkursową? (w tym punkcie 2.6, część V wniosku)
- czy wraz z wnioskiem złożono wymagany kompletny załącznik lub załączniki (zgodnie z Systemem Realizacji PO KL)?
- czy działania przewidziane w projekcie nie są współfinansowane z innych wspólnotowych instrumentów finansowych?
- czy Wnioskodawca nie podlega wykluczeniu z ubiegania się o dofinansowanie (na podstawie art. 207 Ustawy z dnia 27 sierpnia 2009 r. o finansach publicznych)? (część V wniosku)
- czy wniosek stanowi odpowiedź na konkurs (wpłynął w odpowiedzi na ogłoszenie konkursie)?
- czy okres realizacji projektu jest zgodny z Systemem Realizacji PO KL (nie może być wcześniejszy niż 12 grudnia 2006 roku oraz późniejszy niż 31 grudnia 2015 roku).

Ocena wniosku na podstawie kryteriów formalnych ma postać "0–1", tzn. "spełnia - nie spełnia".

W kolejnym etapie weryfikacji formalnej ocenie podlegają kryteria dostępu, które są obowiązkowe dla wszystkich projektodawców.

### **Kryteria dostępu weryfikowane na etapie oceny formalnej dla konkursu nr POKL/6.1.2/3/10:**

1. Projekt jest skierowany do pracowników publicznych służb zatrudnienia z obszaru województwa lubuskiego (w przypadku osób fizycznych zamieszkują one na obszarze województwa lubuskiego w rozumieniu przepisów Kodeksu Cywilnego, w przypadku innych podmiotów posiadające jednostkę organizacyjną na obszarze województwa lubuskiego) – powiatowych urzędów pracy oraz wojewódzkich urzędów pracy w zakresie zadań realizowanych przez Centrum Informacji i Planowania Kariery Zawodowej i/lub odpowiednio inne departamenty merytoryczne wojewódzkiego urzędu pracy, zgodnie z zakresem kompetencji.

*Weryfikacja spełniania kryterium będzie odbywać się na podstawie odpowiednich zapisów w punkcie 1.9 wniosku o dofinansowanie realizacji projektu ("Obszar realizacji projektu"), gdzie wnioskodawca, powinien wskazać obszar realizacji projektu – województwo lubuskie.*

- 2. Okres realizacji
- maksymalny okres realizacji projektu w przypadku projektów dotyczących zatrudnienia pośredników pracy i doradców zawodowych wynosi 24 miesiące i zakończenie realizacji projektu nie przypada później niż 31.12.2012 roku.
- w przypadku projektów w zakresie przeprowadzenia m.in. szkoleń, doradztwa, studiów maksymalny okres realizacji projektów wynosi 36 miesięcy i zakończenie realizacji projektu nie przypada później niż 31.12.2013 roku.

*Weryfikacja spełniania kryterium będzie odbywać się na podstawie odpowiednich zapisów w punkcie 1.8 wniosku o dofinansowanie realizacji projektu ("Okres realizacji projektu").*

Ocena wniosku na podstawie kryteriów dostępu ma postać "0-1",tzn. "spełnia – nie spełnia".

## **IOK nie dopuszcza możliwości korekty i/lub uzupełnienia wniosku w zakresie powodującym zmianę sumy kontrolnej wniosku o dofinansowanie realizacji projektu.**

## **Lista błędów formalnych, które skutkują odrzuceniem wniosku o dofinansowanie realizacji projektu w ramach konkursu nr POKL/6.1.2/3/10 (bez możliwości uzupełnienia/korekty)**:

## **1. W zakresie ogólnych kryteriów formalnych:**

- wniosek nie został złożony w terminie wskazanym przez IOK w niniejszej dokumentacji, skutek: wniosek zostanie odrzucony (korekta spowodowałaby zmianę sumy kontrolnej),
- wniosek nie jest odpowiedzią na konkurs (w polu 1.6 brak numeru konkursu lub wskazano nieprawidłowy numer konkursu – w polu 1.6 należy wpisać: **POKL/6.1.2/3/10**); skutek: wniosek zostanie odrzucony (korekta spowodowałaby zmianę sumy kontrolnej),
- wniosek został złożony w niewłaściwej instytucji (wskazanie w polu 1.5 wniosku instytucji innej niż określona w dokumentacji konkursowej – należy wskazać: **Wojewódzki Urząd Pracy w Zielonej Górze**); skutek: wniosek zostanie odrzucony (korekta spowodowałaby zmianę sumy kontrolnej),
- wniosek nie został wypełniony w języku polskim (wszystkie wymagane pola we wniosku należy wypełnić w języku polskim; skutek: wniosek zostanie odrzucony (korekta spowodowałaby zmianę sumy kontrolnej),
- podpisanie wniosku w części V przez inną osobę/y niż wskazaną/e w pkt 2.6 wniosku skutek: wniosek zostanie odrzucony (o ile zlikwidowanie zidentyfikowanego uchybienia skutkowałoby zmianą sumy kontrolnej, tj. koniecznością dokonania korekty w polu 2.6 wniosku),
- niewłaściwie oszacowano cross-financing (cross-financing nie może stanowić więcej niż 10% wszystkich wydatków kwalifikowalnych stanowiących budżet projektu); skutek: wniosek zostanie odrzucony (korekta spowodowałaby zmianę sumy kontrolnej),
- niewłaściwie oszacowano koszty pośrednie rozliczane ryczałtem (w projektach do 2 mln zł koszty pośrednie rozliczane ryczałtem nie mogą przekroczyć 20% kosztów bezpośrednich pomniejszonych o wydatki dotyczące cross-financingu, w projektach od 2 do 5 mln zł koszty pośrednie rozliczane ryczałtem nie mogą przekroczyć 15% kosztów bezpośrednich pomniejszonych o wydatki dotyczące cross-financingu, w projektach powyżej 5 mln zł koszty pośrednie rozliczane ryczałtem nie mogą przekroczyć 10% kosztów bezpośrednich pomniejszonych o wydatki dotyczące cross-financingu, skutek: wniosek zostanie odrzucony (korekta spowodowałaby zmianę sumy kontrolnej),
- wartość projektu jest niższa od minimalnej kwoty dofinansowania (minimalna wartość projektu wynosi 50 000,00 zł); skutek: wniosek zostanie odrzucony (korekta spowodowałaby zmianę sumy kontrolnej),
- niewłaściwie wypełnienie pola 1.1 *Numer i nazwa Priorytetu*, 1.2 *Numer i nazwa Działania*, 1.10 *Wyodrębniony projekt współpracy ponadnarodowej*, 1.11 *Projekt innowacyjny* oraz 1.12 *Projekt z komponentem ponadnarodowym*; skutek: wniosek zostanie odrzucony (korekta spowodowałaby zmianę sumy kontrolnej),
- okres realizacji jest niezgodny z Systemem Realizacji PO KL, tj. niezgodność zapisu w polu 1.8 wniosku z zapisami dokumentów programowych (każdy projekt współfinansowany z EFS musi mieścić się w granicach okresu kwalifikowalności wydatków, który określony jest pomiędzy 12 grudnia 2006 roku a 31 grudnia 2015 roku) lub niewskazanie okresu realizacji projektu, skutek: wniosek zostanie odrzucony (korekta pola 1.8 spowodowałaby zmianę sumy kontrolnej),
- formularz wniosku został wypełniony (w całości lub części) poza Generatorem Wniosków Aplikacyjnych PO KL, skutek: wniosek zostanie odrzucony (korekta dokumentu spowodowałaby zmianę sumy kontrolnej),
- wniosek jest opatrzony w nagłówku sformułowaniem "Wydruk próbny", skutek: wniosek zostanie odrzucony (korekta polegająca na uzupełnieniu dokumentu według wskazówek zamieszczonych w okienku informacyjnym spowodowałaby zmianę sumy kontrolnej).

### **2. W zakresie szczegółowych kryteriów dostępu:**

- projekt nie jest skierowany do pracowników publicznych służb zatrudnienia z obszaru województwa lubuskiego (w przypadku osób fizycznych zamieszkują one na obszarze województwa lubuskiego w rozumieniu przepisów Kodeksu Cywilnego, w przypadku innych podmiotów posiadające jednostkę organizacyjną na obszarze województwa lubuskiego) – powiatowych urzędów pracy oraz wojewódzkich urzędów pracy w zakresie zadań realizowanych przez Centrum Informacji i Planowania Kariery Zawodowej i/lub odpowiednio inne departamenty merytoryczne wojewódzkiego urzędu pracy, zgodnie z zakresem kompetencji skutek: wniosek zostanie odrzucony (korekta spowodowałaby zmianę sumy kontrolnej),
- maksymalny okres realizacji projektu w przypadku projektów dotyczących zatrudnienia pośredników pracy i doradców zawodowych wynosi więcej niż 24 miesiące i zakończenie realizacji projektu przypada później niż 31.12.2012 roku. W przypadku projektów w zakresie przeprowadzenia m.in. szkoleń, doradztwa, studiów maksymalny okres realizacji projektów wynosi więcej niż 36 miesiące i zakończenie realizacji projektu przypada później niż 31.12.2013 roku, tj. nieprawidłowe wypełnienie pola 1.8 wniosku skutek: wniosek zostanie odrzucony (korekta spowodowałaby zmianę sumy kontrolnej).

## **Lista uchybień formalnych, które podlegają korektom lub uzupełnieniom w zakresie niepowodującym zmiany sumy kontrolnej wniosku o dofinansowanie realizacji projektu przedłożonego w ramach konkursu POKL/6.1.2/3/10**

### **1. W zakresie ogólnych kryteriów formalnych**

- działania przewidziane w projekcie są współfinansowane z innych wspólnotowych instrumentów finansowych, tj. niezłożenie pieczęci i (czytelnego) podpisu osoby upoważnionej we wniosku w części V "Oświadczenie"; skutek: możliwość uzupełnienia (czytelnego) podpisu i pieczęci,
- wnioskodawca podlega wykluczeniu z ubiegania się o dofinansowanie (na podstawie art. 207 Ustawy z dnia 27 sierpnia 2009 r. o finansach publicznych), tj. niezłożenie pieczęci i (czytelnego) podpisu osoby upoważnionej we wniosku w części V "Oświadczenie"; skutek: możliwość uzupełnienia (czytelnego) podpisu i pieczęci,
- brak w części V wniosku pieczęci i (czytelnego) podpisu osoby/osób upoważnionej/ych do reprezentowania Beneficjenta oraz w przypadku projektu realizowanego w partnerstwie krajowym pieczęci i (czytelnego) podpisu osoby/osób upoważnionej/ych do podejmowania decyzji wiążących; skutek: możliwość uzupełnienia podpisu i/lub pieczęci osoby/osób,
- podpisanie wniosku w części V przez inną osobę (osoby) niż wskazana(wskazane) w polu 2.6 wniosku - skutek: możliwość uzupełnienia podpisu i pieczęci osoby wymienionej w polu 2.6 wniosku,
- niezłożenie wniosku w 2 egzemplarzach papierowych (oryginał + kopia poświadczona za zgodność z oryginałem zgodnie ze sposobem określonym w dokumentacji konkursowej albo 2 oryginały) i/lub wersji elektronicznej (plik ZIP POKL w wersji 5.3 lub nowszej, aktualnej); skutek: możliwość uzupełnienia brakujących dokumentów (o identycznej sumie kontrolnej względem pierwotnej wersji wniosku) lub pieczęci/podpisów oraz dostarczenia wersji elektronicznej (o identycznej sumie kontrolnej względem pierwotnej wersji papierowej),
- niezłożenie wraz z wnioskiem dwóch egzemplarzy wymaganych załączników (oryginał + kopia poświadczona za zgodność z oryginałem zgodnie ze sposobem określonym w dokumentacji konkursowej albo 2 kopie poświadczone za zgodność z oryginałem - dokumentu/ów potwierdzających sytuację finansową wnioskodawcy oraz w przypadku projektu partnerskiego partnerów projektu (nie dotyczy jednostek sektora finansów publicznych); skutek: możliwość uzupełnienia brakujących/nieprawidłowo sporządzonych dokumentów lub pieczęci/podpisów/kontrasygnaty,
- niedająca się odczytać wersja elektroniczna wniosku (plik ZIP\_POKL), np. uszkodzenie nośnika danych, stwierdzenie uszkodzenia pliku na nim zapisanego lub brak wersji elektronicznej wniosku; skutek: możliwość uzupełnienia, tj. złożenia poprawnej wersji elektronicznej wniosku o identycznej sumie kontrolnej względem pierwotnej wersji papierowej,
- inna suma kontrolna wersji papierowej i elektronicznej wniosku i/lub różne sumy kontrolne na stronach wersji papierowej; skutek: możliwość uzupełnienia, tj. złożenia poprawnej wersji elektronicznej wniosku/stron wersji papierowej o identycznej sumie kontrolnej względem pierwotnej wersji papierowej,

- typ nośnika danych, na którym zapisano wersję elektroniczną, jest niezgodny z wymaganiami określonymi w niniejszej dokumentacji konkursowej; skutek: możliwość uzupełnienia, tj. złożenia poprawnej wersji elektronicznej wniosku o identycznej sumie kontrolnej względem pierwotnej wersji papierowej,
- brak co najmniej jednej strony w którymkolwiek egzemplarzu wniosku; skutek: możliwość uzupełnienia brakującej/ych strony/stron o identycznej sumie kontrolnej względem pierwotnej wersji papierowej,
- wniosek jest opatrzony w nagłówku sformułowaniem "Przed złożeniem wniosku wypełnionego w GWA-Edytor beneficjent jest zobligowany do wczytania pliku ZIP\_POKL (plik XML po kompresji danych) z danymi do GWA dostępnego przez Internet (www.generatorwnioskow.efs.gov.pl) w celu dokonania ostatecznej walidacji danych, zapisu i wygenerowania pliku PDF)"; skutek: możliwość ponownego przedłożenia wniosku w wersji papierowej i/lub elektronicznej o identycznej sumie kontrolnej względem pierwotnej wersji.

Poprawa wniosku (w terminie 5 dni) nastąpić może po przeprowadzeniu oceny formalnej. W terminie **5 dni** od dokonania oceny formalnej wniosku (tj. złożenia przez przełożonego podpisu na "Karcie oceny formalnej"), w trakcie której stwierdzono, że wniosek i/lub złożone wraz z nim załączniki, pomimo niespełnienia ogólnych kryteriów formalnych lub kryterium dostępu weryfikowanych na etapie oceny formalnej, może zostać uzupełniony i/lub skorygowany, IOK wysyła do projektodawcy pismo informujące go o tym przypadku i zakresie uzupełnienia i/lub skorygowania wniosku i/lub złożonych wraz z nim załączników. Projektodawca dokonuje uzupełnienia i/lub skorygowania wniosku i/lub złożonych wraz z nim załączników w zakresie wskazanym przez IOK w terminie **5 dni** od dnia otrzymania pisma informującego go o takiej możliwości. Otrzymanie powyższego pisma potwierdzane jest zwrotnym potwierdzeniem odbioru.

Uzupełnienie i/lub skorygowanie wniosku i/lub załączników może zostać dokonane przez projektodawcę w dwojaki sposób:

- w siedzibie IOK wówczas Beneficjent/Partner, dokonując korekt i/lub uzupełnień na pierwotnie złożonym dokumencie (wniosku i/lub załączniku) wprowadza zapis uzupełniono/skorygowano w dniu……. miejscowość……. Podpis/y osoby/osób uprawnionych do reprezentowania Beneficjenta/Partnera"),
- poprzez przesłanie przez projektodawcę uzupełnionego i/lub skorygowanego wniosku w wersji elektronicznej bądź brakujących stron wersji papierowej i/lub złożonych wraz z nim załączników do IOK.

### *UWAGA:*

*W przypadku ponownego dostarczenia wersji elektronicznej wniosku należy pamiętać o konieczności przedłożenia wniosku w formacie ZIP\_POKL o identycznej sumie kontrolnej względem wersji papierowej. Od zgodności sumy kontrolnej względem pierwotnej papierowej wersji wniosku o dofinansowanie uzależnia się także akceptację przedłożonej/ych przez Beneficjenta brakującej/ych stron/y wniosku.*

Weryfikacja przez IOK uzupełnionego i/lub skorygowanego wniosku i/lub złożonych wraz z nim załączników odbywa się w terminie **5 dni** od daty otrzymania przez IOK uzupełnionego i/lub skorygowanego wniosku i/lub złożonych wraz z nim załączników.

W przypadku gdy weryfikacja przez IOK uzupełnionego i/lub skorygowanego wniosku i/lub złożonych wraz z nim załączników nie jest możliwa w terminie pozwalającym na przekazanie wniosku do oceny merytorycznej na posiedzeniu KOP, na którym wniosek byłby oceniany, gdyby nie został skierowany do poprawy lub uzupełnienia, wniosek nadal podlega weryfikacji oraz powinien zostać przekazany do oceny merytorycznej na kolejnym posiedzeniu KOP – nawet w sytuacji, gdy alokacja przewidziana na dany konkurs otwarty została już wyczerpana przez wnioski oceniane wcześniej.

Wniosek i/lub złożone wraz z nim załączniki może być uzupełniony i/lub skorygowany przez projektodawcę jednokrotnie w zakresie wskazanym przez IOK. W przypadku jeżeli wniosek mi/lub złożone załączniki, mimo uzupełnienia i/lub skorygowania przez projektodawcę w zakresie określonym przez IOK, nadal nie spełnia/ją któregokolwiek z ogólnych kryteriów formalnych i/lub kryteriów dostępu weryfikowanych na etapie oceny formalnej, zostaje/ą odrzucony/e bez możliwości kolejnej korekty i/lub uzupełnienia. Wniosek zostaje również odrzucony, jeżeli Projektodawca nie dokona uzupełnienia i/lub skorygowania wniosku lub złożonych wraz z nim załączników w terminie **5 dni** od otrzymania pisma informującego go o takiej możliwości lub dokona uzupełnienia i/lub skorygowania wniosku lub złożonych wraz z nim załączników w zakresie innym niż wskazany przez IOK. Odrzucony wniosek nie podlega korektom ani uzupełnieniom.

W terminie **5 dni** od rozpatrzenia wniosku (tj. złożenia przez przełożonego podpisu na "Karcie oceny formalnej") IOK wysyła do projektodawcy pismo informujące o odrzuceniu wniosku na etapie oceny formalnej wraz z podaniem przyczyn odrzucenia, a także o możliwości złożenia protestu.

W terminie **5 dni** od dokonania oceny formalnej (tj. złożenia przez przełożonego podpisu na "Karcie oceny formalnej") wniosek spełniający wszystkie ogólne kryteria formalne oraz wszystkie kryteria dostępu weryfikowane na etapie oceny formalnej jest rejestrowany w Krajowym Systemie Informatycznym, nadawany jest mu niepowtarzalny numer identyfikacyjny i jest przekazywany do oceny merytorycznej w sposób zgodny z procedurami wewnętrznymi IOK. Jednocześnie, IOK wysyła do projektodawcy pismo informujące go o pozytywnym wyniku oceny formalnej i przekazaniu do oceny merytorycznej złożonego przez niego wniosku oraz zarejestrowaniu wniosku w Krajowym Systemie Informatycznym i nadaniu mu niepowtarzalnego numeru identyfikacyjnego.

### **UWAGA:**

*Każdemu projektodawcy przysługuje prawo pisemnego wystąpienia do IOK o udostępnienie kopii "Karty oceny formalnej" bez danych pozwalających na identyfikację osób oceniających wniosek.*

## *b. Ocena merytoryczna wniosku o dofinansowanie realizacji projektu*

Ocenie merytorycznej podlega każdy wniosek o dofinansowanie projektu, który uzyskał pozytywny wynik oceny formalnej.

W przypadku gdy oceniający stwierdzi, że wniosek nie spełnia ogólnych kryteriów formalnych bądź kryteriów dostępu, których weryfikacja dokonywana była na etapie oceny formalnej, wniosek - jako niepodlegający ocenie merytorycznej - trafia ponownie do oceny formalnej. Oceniający odnotowuje ten fakt na Karcie Oceny Merytorycznej. Ponowna ocena formalna odbywa się w terminie **5 dni** od daty podpisania Karty Oceny Merytorycznej.

Ocena merytoryczna wniosku przeprowadzana jest w oparciu o:

- kryteria dostępu (w przypadku, jeśli IOK założyła w dokumentacji konkursowej ocenę kryteriów dostępu na etapie oceny merytorycznej),
- kryteria horyzontalne,
- ogólne kryteria merytoryczne,
- kryteria strategiczne.

Ocena zawartości merytorycznej każdego wniosku dokonywana jest przez dwie osoby wybrane w drodze losowania przeprowadzonego przez przewodniczącego KOP na posiedzeniu KOP w obecności co najmniej 3 członków KOP. Ocena merytoryczna dokonywana jest niezależnie przez każdego z oceniających.

Oceny merytorycznej dokonuje się przy pomocy Karty Oceny Merytorycznej wniosku o dofinansowanie projektu konkursowego PO KL, będącej załącznikiem do niniejszej dokumentacji.

Maksymalna liczba punktów za spełnianie ogólnych kryteriów merytorycznych wynosi 100.

W przeciwieństwie do kryteriów dostępu, kryteria strategiczne mogą, ale nie muszą być spełnione, by projekt mógł uzyskać pozytywną ocenę merytoryczną.

Komisja Oceny Projektów dokonuje weryfikacji merytorycznej poprawnych pod względem formalnym wniosków o dofinansowanie realizacji projektów w następującej sekwencji:

## **1. Ogólne kryteria horyzontalne**

Ogólne kryteria horyzontalne dla projektów standardowych i współpracy ponadnarodowej zostały wskazane w załączniku nr 1Uchwały nr 18 Pre-Komitetu Monitorującego PO KL z dnia 22 września 2007 roku i związane są z koniecznością zapewnienia przebiegu projektów zgodnie z celami strategicznymi Programu. Składają się na nie:

- zgodność z właściwymi politykami i zasadami wspólnotowymi (w tym: polityką równych szans i koncepcją zrównoważonego rozwoju) oraz prawodawstwem wspólnotowym,
- zgodność z prawodawstwem krajowym,
- zgodność ze Szczegółowym Opisem Priorytetów Programu Operacyjnego Kapitał Ludzki 2007 2013.

Ocena wniosku na podstawie ogólnych kryteriów horyzontalnych ma postać "0-1" tzn. "spełnia – nie spełnia", co oznacza, że brak ich uwzględnienia w projekcie, jak również zawarcie zapisów wskazujących na sprzeczność projektu z zasadami wspólnotowymi, obowiązującym prawem bądź Szczegółowym Opisem Priorytetów PO KL powoduje automatyczne odrzucenie projektu.

## **Wnioski niespełniające jednego lub więcej kryteriów są odrzucane na pierwszym etapie oceny merytorycznej**.

Szczegółowe informacje dotyczące powyższych kryteriów horyzontalnych znajdują się w *Podręczniku przygotowywania wniosków o dofinansowanie projektów w ramach Programu Operacyjnego Kapitał Ludzki* z dnia 1 kwietnia 2009 r.

W odniesieniu do projektów w ramach Poddziałania 6.1.2 PO KL należy stosować **standard minimum**  związany z przestrzeganiem zasady równości szans kobiet i mężczyzn. Stwierdzenie, czy projekt jest zgodny z zasadą równości szans kobiet i mężczyzn odbywa się na podstawie standardu minimum zamieszczonego w części A *Karty Oceny Merytorycznej*.

Standard minimum jest spełniony w przypadku **uzyskania 2 pozytywnych odpowiedzi** na poniższe pytania:

1. Czy projekt zawiera analizę sytuacji kobiet i mężczyzn dotyczącą obszaru interwencji i/lub zasięgu oddziaływania projektu, która wskazuje na nierówności ze względu na płeć? **TAK/NIE**

2. Czy analiza sytuacji kobiet i mężczyzn zawiera dane ilościowe, które wskazują na brak istniejących nierówności w obszarze interwencji i/lub zasięgu oddziaływania projektu? **TAK/NIE**

3. Czy użyte w analizie sytuacji kobiet i mężczyzn dane w podziale na płeć dotyczą obszaru interwencji i zasięgu oddziaływania projektu? **TAK/NIE**

4. Czy działania odpowiadają na nierówności ze względu na płeć, istniejące w obszarze interwencji i/lub zasięgu oddziaływania projektu i/lub różnicują działania (formy wsparcia) dla kobiet i mężczyzn? **TAK/NIE**

5. Czy rezultat(y) są podane w podziale na płeć i/lub wskazują jak projekt wpłynie na sytuację kobiet i mężczyzn w obszarze interwencji i/lub zasięgu oddziaływania projektu? **TAK/NIE**

- 6. Czy projekt wskazuje w jaki sposób zostanie zapewnione równościowe zarządzanie projektem? **TAK/NIE**
- 7. Czy projekt należy do wyjątku, co do którego nie stosuje się standardu minimum? **TAK/NIE**

### Wyjątki co do których **nie stosuje się standardu minimum**:

Wyjątki stanowią projekty o ograniczonej rekrutacji, która wynika z:

- 1. profilu działalności projektodawcy (ograniczenia statutowe),
- 2. realizacji działań pozytywnych (działania te pozwalają na wpłynięcie na niekorzystną sytuację danej płci w konkretnym obszarze interwencji i zasięgu oddziaływania projektu, a tym samym wyrównanie jej szans społecznych i zawodowych),
- 3. zamknięta rekrutacja projekt obejmuje ze względu na swój zakres oddziaływania wsparciem wszystkich pracowników/personel konkretnego podmiotu, wyodrębnionej organizacyjnie części danego podmiotu lub konkretnej grupy podmiotów wskazywanych we wniosku o dofinansowanie.

Opis, w jaki sposób przygotować poprawnie wniosek o dofinansowanie pod kątem zasady równości szans kobiet i mężczyzn, znajduje się w **poradniku** *"Zasada równości szans kobiet i mężczyzn w projektach PO KL*" (publikacja dostępna na stronie internetowej: **www.wup.zgora.pl** ).

### **2. Ogólne kryteria merytoryczne**

Oceny merytorycznej dokonuje się przy pomocy Karty Oceny Merytorycznej wniosku o dofinansowanie projektu konkursowego PO KL. Oceny merytorycznej wniosku dokonuje Komisja Oceny Projektów powołana przez Dyrektora WUP.

Ocena merytoryczna wniosku przeprowadzana jest w oparciu o ogólne kryteria merytoryczne do których należą:

- 1. Jakość projektu:
- uzasadnienie potrzeby realizacji projektu w kontekście celów szczegółowych określonych dla danego Priorytetu PO KL,
- sposób wyboru i zapewnienia udziału w projekcie określonych grup docelowych,
- wartość dodana projektu,
- adekwatność doboru instrumentów służących realizacji projektu do sytuacji i potrzeb grupy docelowej,
- rezultaty projektu,
- racjonalność harmonogramu działań,
- 2. Beneficjent:
- sposób zarządzania projektem (czytelność zasad realizacji),
- wiarygodność doświadczenie w zarządzaniu projektami, potencjał instytucjonalny (w tym potencjał kadrowy i finansowy),
- 3. Finansowanie projektu:
- niezbędność wydatku do realizacji projektu i osiągania jego celów,
- efektywność wydatków projektu (relacja nakład/rezultat),
- kwalifikowalność wydatków.

Warunkiem wyboru projektu do dofinansowania jest uzyskanie w ocenie merytorycznej co najmniej 60 punktów w ocenie łącznej oraz nie mniej niż 60% punktów możliwych do uzyskania w każdym punkcie oceny cząstkowej odnotowywanej w Karcie Oceny Merytorycznej.

Spełnienie powyższego warunku nie zawsze jest równoznaczne z przyznaniem dofinansowania na realizację projektu. O wyborze projektu do realizacji zdecyduje pozycja (liczba punktów), jaką dany projekt uzyska na liście rankingowej. Szczegółowe informacje znajdują się w *Zasadach dokonywania wyboru projektów w ramach Programu Operacyjnego Kapitał Ludzki* z dnia 1 stycznia 2010 r. (rozdział VI "Wybór projektów" – procedura konkursowa).

## **3. Szczegółowe kryteria strategiczne**

W przypadku projektów konkursowych kryteria strategiczne dotyczą preferowania pewnych typów projektów przez Instytucję Organizującą Konkurs, co oznacza przyznanie im premii punktowej. Spełnianie kryteriów strategicznych nie jest obowiązkowe, aby wniosek mógł zostać pozytywnie oceniony pod względem merytorycznym. Niespełnienie kryteriów strategicznych nie wyklucza uzyskania maksymalnej liczby punktów za spełnianie ogólnych kryteriów merytorycznych. Jednakże uzyskanie premii punktowej za spełnienie kryteriów strategicznych podnosi ogólną liczbę otrzymanych punktów i zwiększa szanse na otrzymanie dofinansowania.

## *W ramach Poddziałania 6.1.2 PO KL dodatkowe punkty będzie można uzyskać w następujących przypadkach:*

- projekt zakłada przeprowadzenie szkoleń kluczowych pracowników PSZ w zakresie wsparcia osób bezrobotnych w wieku 45+ **(***10 punktów***),**
- projekt zakłada przeprowadzenie szkoleń kluczowych pracowników PSZ w zakresie wsparcia osób bez wykształcenia średniego *(10 punktów).*

## **Weryfikacja spełnienia powyższych kryteriów będzie się odbywać na podstawie treści wniosku o dofinansowanie realizacji projektu.**

Na bazie dokonanej oceny merytorycznej beneficjent otrzyma (w ciągu 10 dni od daty zakończenia posiedzenia KOP)<sup>6</sup> jedno z następujących pism informujących:

- o przyjęciu wniosku do realizacji, tj. przyznaniu dofinansowania dla złożonego projektu wraz ze wskazaniem przyznanej punktacji i kwoty dofinansowania, pod warunkiem złożenia przez beneficjenta w podanym przez WUP terminie (nie krótszym niż 5 dni) wymaganych dokumentów do umowy,
- o przyjęciu wniosku do realizacji pod warunkiem przeprowadzenia negocjacji,
- o pozytywnym rozpatrzeniu wniosku lecz nieprzyjęciu go do realizacji z powodu wyczerpania środków finansowych w danym konkursie,
- o odrzuceniu wniosku, tj. nieprzyjęciu projektu do realizacji wraz z podaniem przyczyny, w tym punktacji.

Każde z wyżej wymienionych pism zawierać będzie załącznik w postaci kopii Karty Oceny Merytorycznej (bez danych pozwalających na identyfikację osób oceniających wniosek). Pismo informujące projektodawcę o odrzuceniu wniosku zawiera pouczenie o możliwości złożenia protestu od wyników oceny wniosku, a także sposobu dokonania oceny (w zakresie ewentualnych naruszeń proceduralnych, które mogły mieć wpływ na prawidłowość i bezstronność dokonanej oceny) wraz ze wskazaniem terminu i trybu, w jakim należy złożyć protest.

Szczegółowe informacje dotyczące oceny merytorycznej wniosku o dofinansowanie realizacji projektu znajdują się w wytycznych *Zasady dokonywania wyboru projektów w ramach Programu Operacyjnego Kapitał Ludzki* z dnia 01 stycznia 2010 roku*.*

## *c. Negocjacje*

 $\overline{a}$ 

Wniosek może zostać skierowany do negocjacji przez oceniających na etapie oceny merytorycznej. Negocjacje mogą dotyczyć zarówno zakresu merytorycznego, jak i budżetu projektu, w tym wysokości kwoty dofinansowania oraz wysokości i metodologii wyliczenia kosztów pośrednich rozliczanych ryczałtem. Propozycja dokonania zmian merytorycznych w treści wniosku i/lub zmian w budżecie projektu (w tym wysokości kwoty dofinansowania oraz wysokości i metodologii wyliczenia kosztów pośrednich rozliczanych ryczałtem) zawarta jest w piśmie adresowanym do projektodawcy.

Projektodawca, któremu przyznano niższą od wnioskowanej kwotę dofinansowania ze względu na zidentyfikowanie wydatków niekwalifikowalnych (nieuprawnionych, nieuzasadnionych lub zawyżonych

 $^6$  W uzasadnionych przypadkach termin ten może zostać wydłużony do 15 dni, o czym niezwłocznie, wraz z podaniem przyczyny wydłużenia terminu, informuje się wszystkich wnioskodawców za pośrednictwem strony internetowej WUP

w porównaniu ze stawkami rynkowymi), ma prawo podjąć negocjacje z IOK, o ile dysponuje istotnymi argumentami świadczącymi o prawidłowości swoich założeń budżetowych. Zmniejszenie wartości projektu ustalone w wyniku oceny merytorycznej lub negocjacji nie może być jednak wyższe niż 25% początkowej wartości projektu.

W przypadku gdy zmniejszenie wartości projektu ustalone w wyniku oceny merytorycznej i negocjacji byłoby wyższe niż 25% początkowej wartości projektu IOK ma prawo do odstąpienia od podpisania umowy o dofinansowanie projektu.

Negocjacje należy podjąć w terminie **5 dni** od otrzymania pisma informującego o tym przypadku i muszą zostać zakończone w ciągu **20 dni** od dnia rozpoczęcia negocjacji. Negocjacje będą prowadzone w formie pisemnej – każda ze stron jest zobowiązana do złożenia pisemnego stanowiska w terminie **5 dni** od terminu otrzymania stanowiska drugiej. Termin otrzymania pisemnego stanowiska potwierdzany jest zwrotnym potwierdzeniem odbioru.

Jeśli w wyniku negocjacji zmieni się zakres merytoryczny projektu lub jego budżet będzie inny od pierwotnie wnioskowanego, wówczas Projektodawca na wezwanie IOK i w określonym przez nią terminie, jednakże nie krótszym niż 5 dni od zakończenia negocjacji, składa skorygowany (wyłącznie o ustalenia zawarte w protokole z negocjacji) wniosek o dofinansowanie (w pliku ZIP\_POKL oraz 2 egzemplarzach papierowych, tj. oryginał oraz kopia poświadczona za zgodność z oryginałem zgodnie ze sposobem określonym w dokumentacji konkursowej albo 2 oryginały). W przypadku zmiany wartości projektu, zmianie może ulec również proporcjonalnie wkład własny projektodawcy, a także wysokość kosztów pośrednich i/lub wartość cross-financingu.

Niezłożenie w terminie poprawionego wniosku, złożenie wniosku o dofinansowanie skorygowanego niezgodnie z ustaleniami zawartymi w protokole z negocjacji, ze zmianami niewynikającymi z tych ustaleń lub innymi błędami upoważnia IOK do odstąpienia od podpisania umowy o dofinansowanie projektu, bez możliwości ponownej poprawy wniosku.

W przypadku gdy Projektodawca w wyniku prowadzonych negocjacji rezygnuje z podpisania umowy o dofinansowanie lub rezygnuje z podjęcia negocjacji, pisemnie informuje o tym fakcie IOK i nie przysługuje mu prawo do złożenia protestu i tym samym prawo do wniesienia skargi administracyjnej.

Beneficjent, którego wniosek został odrzucony na etapie weryfikacji formalnej lub oceny merytorycznej, ma możliwość odebrania kopii wniosków oraz załączników z Wojewódzkiego Urzędu Pracy w Zielonej Górze w terminie **1 miesiąca** od dnia otrzymania pisma informującego o odrzuceniu wniosku lub od dnia złożenia przez Beneficjenta protestu. Po tej dacie kopie wniosku oraz załączników zostaną zniszczone, a oryginał zarchiwizowany zgodnie z przyjętymi procedurami.

48

#### *d. Procedura odwoławcza*

Decyzje dotyczące odrzucenia wniosku w wyniku oceny formalnej lub nieprzyznania dotacji po ocenie merytorycznej nie są ostateczne, podlegają procedurom odwoławczym.

Każdemu projektodawcy przysługuje prawo pisemnego wystąpienia do IOK o udostępnienie dokumentów związanych z oceną złożonego przez niego wniosku o dofinansowanie projektu, w tym kart oceny (oceny formalnej i/lub merytorycznej) bez danych pozwalających na identyfikację osób oceniających wniosek.

W ramach procedury odwoławczej obowiązują dwa etapy: etap przedsądowy w ramach Systemu Realizacji PO KL oraz etap sądowy, przy czym środki odwoławcze przysługują wyłącznie wnioskodawcom, których wnioski uzyskały ocenę negatywną.

Złożenie protestu nie przysługuje zatem wnioskodawcy, którego wniosek został oceniony pozytywnie, lecz nie został przyjęty do dofinansowania z powodu wyczerpania alokacji.

Na etapie przedsądowym procedury odwoławczej wnioskodawcy przysługują dwa środki odwoławcze: protest i odwołanie.

Ubiegający się o dofinansowanie Projektodawca, którego projekt został negatywnie oceniony, w terminie *14 dni kalendarzowych* od dnia otrzymania informacji w tej sprawie może złożyć *pisemny protest*. Protest nie może zostać złożony za pośrednictwem faksu i w formie elektronicznej.

Protest jest składany do Wojewódzkiego Urzędu Pracy w Zielonej Górze i przez niego rozpatrywany w terminie *30 dni kalendarzowych* od dnia jego otrzymania.

W przypadku negatywnego rozpatrzenia protestu ubiegający się o dofinansowanie, w terminie *7 dni kalendarzowych* od dnia otrzymania informacji w tym zakresie, może wnieść odwołanie do Instytucji Pośredniczącej PO KL, tj. Departamentu Europejskiego Funduszu Społecznego w Urzędzie Marszałkowskim Województwa Lubuskiego. Odwołanie jest rozpatrywane w terminie *30 dni kalendarzowych* od dnia jego otrzymania przez IP.

Zgodnie z art. 30c ustawy z dnia 6 grudnia 2006 r*. o zasadach prowadzenia polityki rozwoju* od negatywnego wyniku procedury odwoławczej, tj. jedynie od negatywnego rozstrzygnięcia wszystkich środków odwoławczych przewidzianych w Systemie Realizacji PO KL (protestu i odwołania) wnioskodawcy przysługuje skarga wnoszona bezpośrednio do wojewódzkiego sądu administracyjnego w terminie *14 dni kalendarzowych* od dnia otrzymania informacji o wyniku procedury odwoławczej wraz z kompletną dokumentacją w sprawie, obejmującą wniosek o dofinansowanie wraz z informacją o przedmiocie oceny projektu, kopie wniesionych środków odwoławczych oraz informacji o wyniku procedury odwoławczej.

49

Szczegółowe informacje o wymogach i trybie rozpatrywania środków odwoławczych znajdują się w Zasadach dokonywania wyboru projektów PO KL 2007-2013 z dnia 1 stycznia 2010 r. (podrozdział 6.15 Procedura odwoławcza) oraz w Wytycznych Ministra Rozwoju Regionalnego z dnia 11 sierpnia 2009 r. w zakresie wymogów, jakie powinny uwzględniać procedury odwoławcze ustalone dla programów operacyjnych dla konkursów ogłaszanych od dnia 20 grudnia 2008 roku.

#### *e. Umowa o dofinansowanie projektu wraz z załącznikami*

Beneficjent, którego projekt został wyłoniony do dofinansowania podpisuje z Wojewódzkim Urzędem Pracy w Zielonej Górze *Umowę o dofinansowanie projektu w ramach PO KL*, której wzór stanowi załącznik do niniejszej dokumentacji konkursowej.

Podpisując umowę o dofinansowanie projektu, ubiegający się o dofinansowanie zobowiązuje się realizować projekt zgodnie z zasadami określonymi w dokumencie *System realizacji PO KL* dostępnym na stronach internetowych **www.efs.gov.pl** oraz **www.wup.zgora.pl**.

Jeśli Projektodawca otrzymał pismo informujące go o możliwości przyjęcia wniosku do realizacji lub z pozytywnym dla siebie skutkiem zakończył negocjacje z IOK, na wezwanie IOK w terminie *14 dni* od otrzymania przez niego informacji w tej sprawie jest zobowiązany do przedłożenia załączników do umowy o dofinansowanie.

### Wymagane dokumenty obejmują:

- 1. Poświadczoną za zgodność z oryginałem *kopię statutu* lub innego dokumentu (np. regulamin organizacyjny ) określającego zakres działalności Beneficjenta/Partnera;
- 2. *Zaświadczenie o numerze REGON* z okresu nie dłuższego niż 3 miesiące przed dniem otrzymania pisma z informacją na temat możliwości podpisania umowy lub inny dokument potwierdzający formę i charakter prowadzonej działalności wraz z danymi osób upoważnionych do podejmowania decyzji wiążących w imieniu Beneficjenta (projektodawcy);

### 3. *Pełnomocnictwo do reprezentowania ubiegającego się o dofinansowanie*;

załącznik wymagany, gdy wniosek jest podpisywany przez osobę/osoby nie posiadające statutowych uprawnień do reprezentowania wnioskodawcy lub gdy z innych dokumentów wynika, że uprawnionymi do podpisania wniosku są co najmniej dwie osoby. Dostarczone pełnomocnictwo powinno mieć charakter szczególny. W treści pełnomocnictwa należy zawrzeć następujące informacje: tytuł projektu, numer konkursu w ramach którego projekt został złożony, nazwę i numer

Działania i Poddziałania. Ponadto w treści dokumentu należy dokładnie określić zakres udzielanego pełnomocnictwa (np. poprzez zamieszczenie klauzuli: "pełnomocnictwo do składania oświadczeń woli w imieniu ……….., w sprawie realizacji projektu, w tym do: podpisania wniosku o dofinansowanie realizacji projektu, potwierdzania kopii dokumentów związanych z realizacją projektu za zgodność z oryginałem, podpisania oraz aneksowania umowy, zaciągania zobowiązań finansowych koniecznych do zabezpieczenia prawidłowej realizacji umowy, …..").W sytuacji Beneficjenta będącego spółką prawa handlowego w myśl art. 230 kodeksu spółek handlowych w przypadku rozporządzenia prawem lub zaciągnięcia zobowiązania do świadczenia o wartości dwukrotnie przewyższającej wysokość kapitału zakładowego wymagana jest odpowiednia uchwała wspólników, chyba że umowa spółki stanowi inaczej;

4. *Pełnomocnictwo dla Lidera do podpisania umowy o dofinansowanie projektów imieniu i na rzecz partnerów* (dotyczy wyłącznie projektów realizowanych w partnerstwie w rozumieniu Ustawy z dnia 6 grudnia 2006 r. o zasadach prowadzenia polityki rozwoju);

### 5. *Oświadczenie Beneficjenta/Partnera o kwalifikowalności VAT*;

6. Odpowiednią *uchwałę właściwego organu jednostki samorządu terytorialnego* lub inny właściwy dokument organu, który dysponuje budżetem wnioskodawcy (zgodnie z przepisami o finansach publicznych), zatwierdza projekt – dokument wymagany w przypadku Beneficjentów, będących jednostkami samorządu terytorialnego lub jednostkami organizacyjnymi samorządu terytorialnego (Uwaga! Instytucje szkoleniowe oraz placówki prowadzące kształcenie ustawiczne w formach pozaszkolnych, dla których organem prowadzącym/dotującym jest właściwa jednostka samorządu terytorialnego, również zobowiązane są do dostarczenia ww. dokumentu). W treści dokumentu należy uwzględnić m.in. takie informacje jak: tytuł projektu oraz numer konkursu, w ramach którego składany jest projekt;

## *7. Oświadczenie Beneficjenta/Partnera o nieskorzystaniu z pomocy pochodzącej z innych programów operacyjnych w odniesieniu do tych samych wydatków kwalifikowanych związanych z danym projektem;*

8. *Umowę/porozumienie pomiędzy partnerami* (dotyczy partnerstwa krajowego) - w przypadku gdy w realizację projektu oprócz wnioskodawcy zaangażowani są partnerzy. Umowa/porozumienie z partnerem mają określić podział zadań - poprzez zaangażowanie w realizację projektu należy rozumieć wniesienie wkładu finansowego, materialnego lub merytorycznego, realizację wyodrębnionej części projektu lub wspólne świadczenie usług;

- 9. *Oświadczenie Beneficjenta/Partnera o niezaleganiu z opłacaniem składek na ubezpieczenia społeczne, zdrowotne oraz innych należności wymaganych odrębnymi ustawami*;
- 10.**Oświadczenie Beneficjenta/Partnera o niezaleganiu z uiszczeniem podatków wobec Skarbu Państwa**;
- 11.*Deklarację poświadczającą wkład własny Beneficjenta/Partnera*;
- 12.*Numer rachunku bankowego Beneficjenta (wyodrębnionego na potrzeby realizacji projektu) oraz nazwa i adres banku*, a także numer transferowego rachunku bankowego (oraz nazwa i adres banku) Starostwa Powiatowego, na który przekazywane będą transze dotacji rozwojowej;

## 13.*Oświadczenie o wyborze formy rozliczania projektu*:

- wydruku z ewidencji księgowej zgodnie z Wymaganiami w odniesieniu do informatycznego systemu finansowo - księgowego lub
- tabeli zawartej w załączniku nr 1 do Wniosku o płatność.

## **Załączniki nr 5, 9, 10 i 11 wymagają kontrasygnaty księgowego lub poświadczenia przez uprawnioną w tym zakresie instytucję.**

Jednocześnie należy pamiętać o tym, iż zgodnie z obowiązującym wzorem Umowy o dofinansowanie projektu w ramach Programu Operacyjnego Kapitał Ludzki integralną część umowy stanowią następujące załączniki:

- wniosek,
- zakres danych osobowych powierzonych do przetwarzania,
- oświadczenie o kwalifikowalności podatku VAT,
- harmonogram płatności,
- wymagania w odniesieniu do informatycznego systemu finansowo-księgowego,
- wzór oświadczenia o wyrażeniu zgody na przetwarzanie danych osobowych,
- wzór upoważnienia do przetwarzania danych osobowych na poziomie Beneficjenta i podmiotów przez niego umocowanych,
- wzór odwołania upoważnienia do przetwarzania danych osobowych na poziomie Beneficjenta i podmiotów przez niego umocowanych.

W przypadku gdy okres realizacji projektu zawarty we wniosku o dofinansowanie projektu na skutek opóźnień w ocenie wniosku zakłada rozpoczęcie realizacji projektu przed terminem zawarcia umowy o dofinansowanie, IOK może na pisemny wniosek Beneficjenta wyrazić zgodę na dostosowanie okresu realizacji projektu (w tym również harmonogramu realizacji projektu, harmonogramu płatności i budżetu projektu w części dotyczącej daty poniesienia wydatku) do terminu podpisania umowy o dofinansowanie.

W terminie *5 dni* od wpływu do IOK wszystkich wymaganych poprawnie sporządzonych załączników, IOK dokonuje ich weryfikacji i przesyła projektodawcy (za potwierdzeniem odbioru) opatrzone parafami na każdej stronie dwa egzemplarze umowy o dofinansowanie projektu z prośbą o ich opatrzenie parafami na każdej stronie i podpisanie przez upoważnioną/e osobę/y reprezentującą/e projektodawcę oraz przesłanie w terminie *3 dni* do IOK. Projektodawca w terminie *3 dni* od daty otrzymania wysłanych przez IOK dwóch egzemplarzy umowy o dofinansowanie odsyła do IOK (za potwierdzeniem odbioru) dwa egzemplarze umowy o dofinansowanie opatrzone parafami na każdej stronie i podpisane przez upoważnioną/e osobę/y reprezentującą/e projektodawcę. Po otrzymaniu podpisanych przez Beneficjenta egzemplarzy umowy, upoważniony przedstawiciel IOK w terminie *3 dni* podpisuje oba egzemplarze umowy i odsyła niezwłocznie (za potwierdzeniem odbioru) jeden egzemplarz do Beneficjenta. Za datę podpisania umowy uznaje się wówczas dzień podpisania umowy przez przedstawiciela IOK. Podpisanie umowy jest również możliwe w siedzibie Instytucji Organizującej Konkurs.

## **VII. Słownik pojęć**

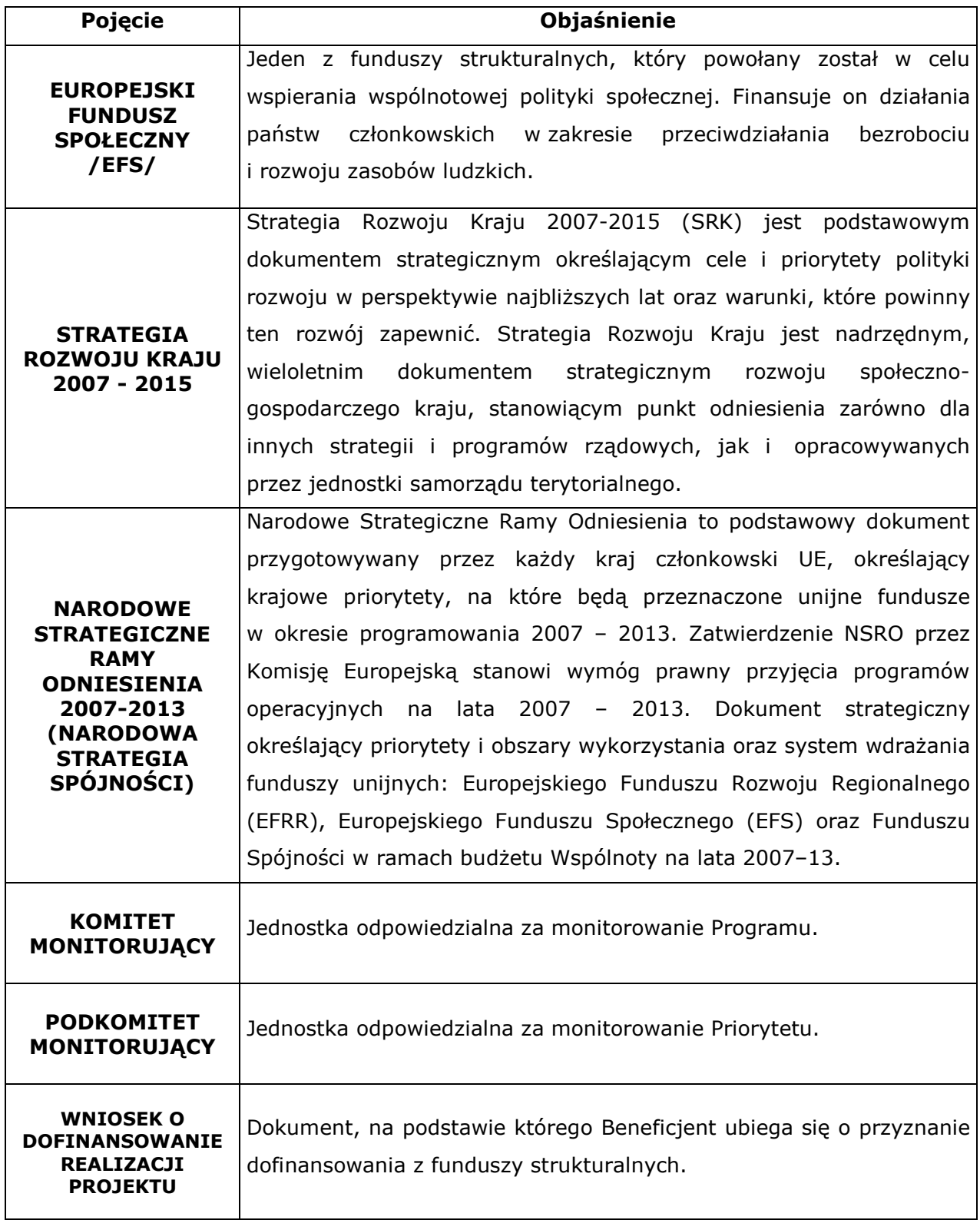

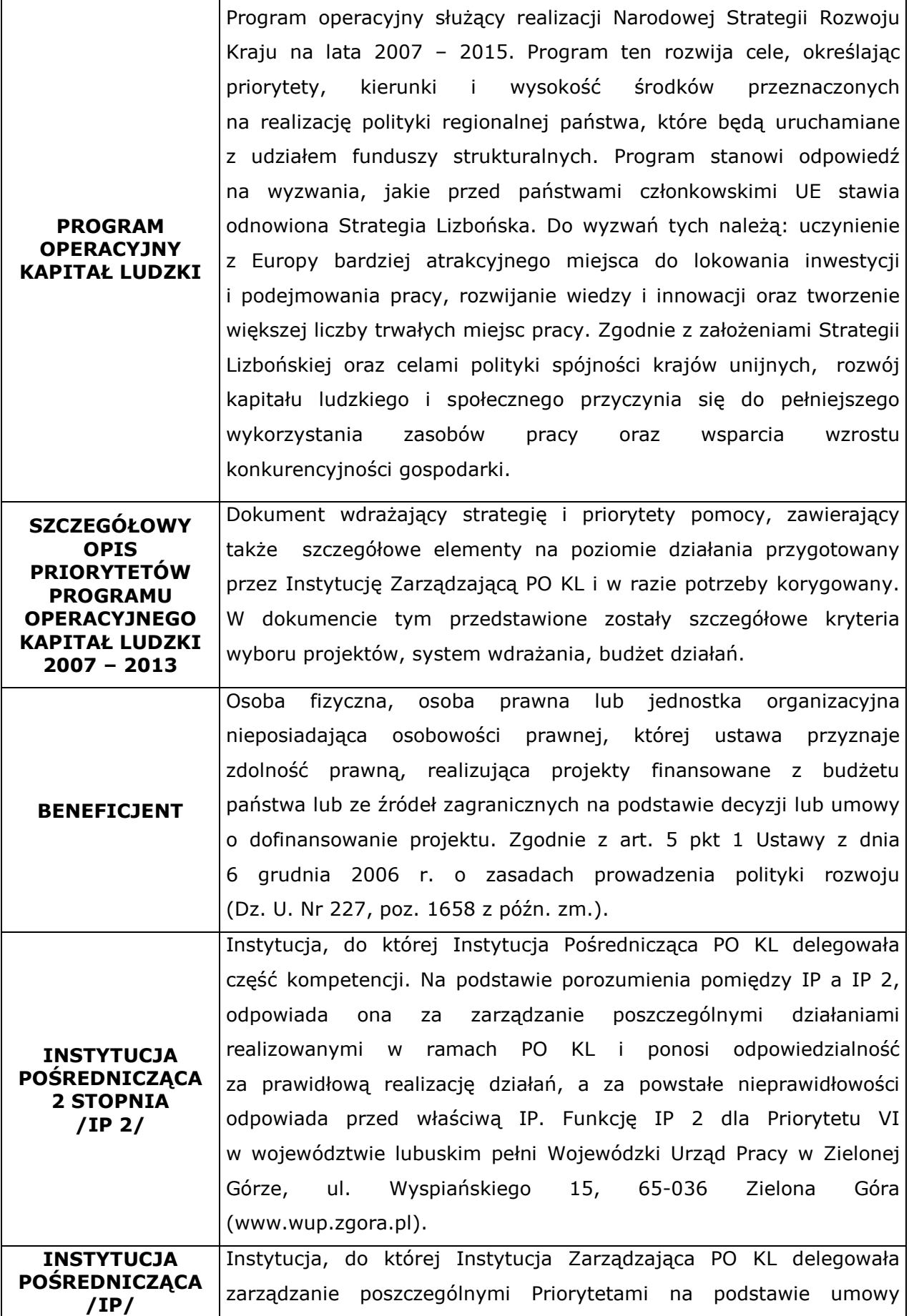

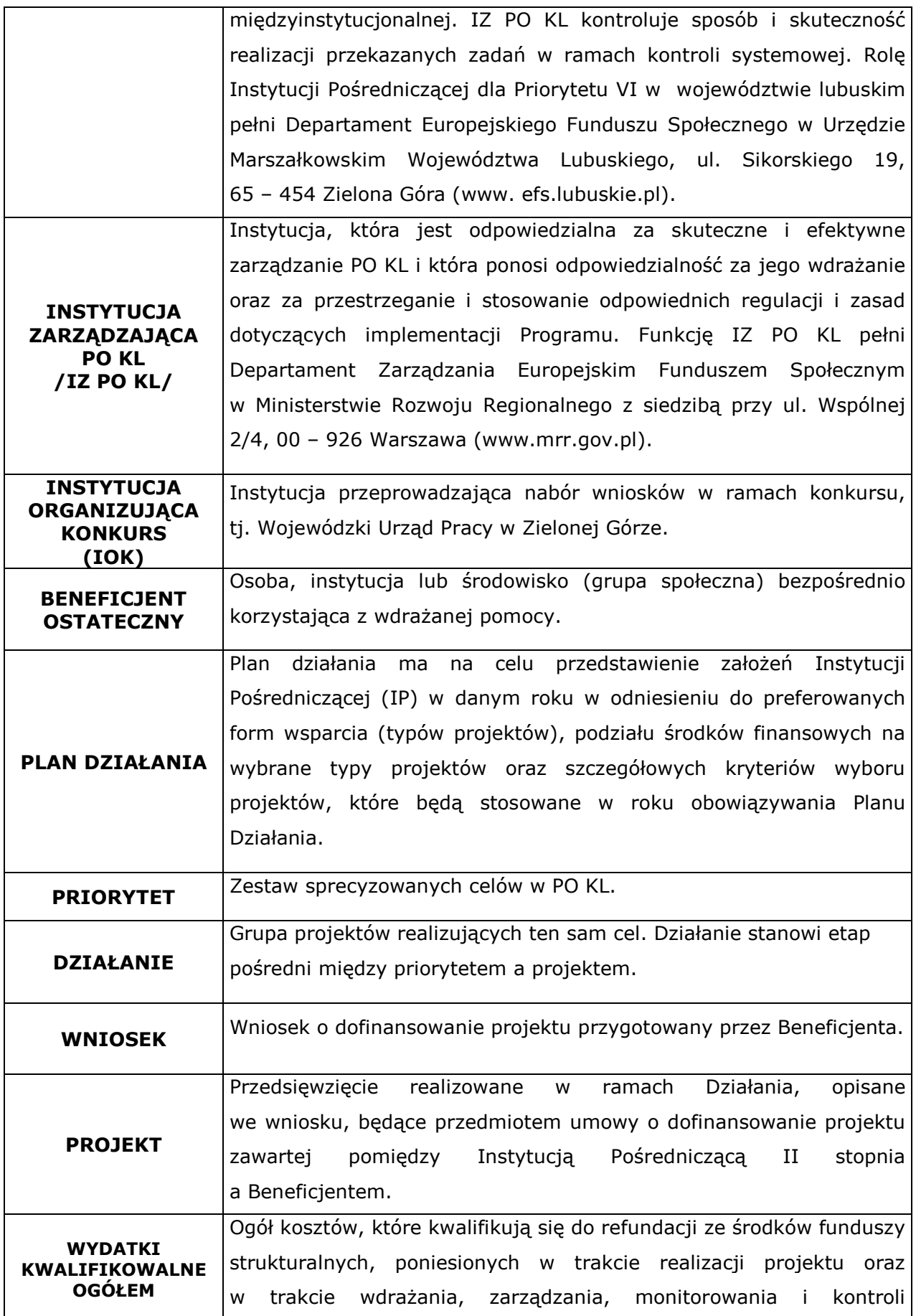

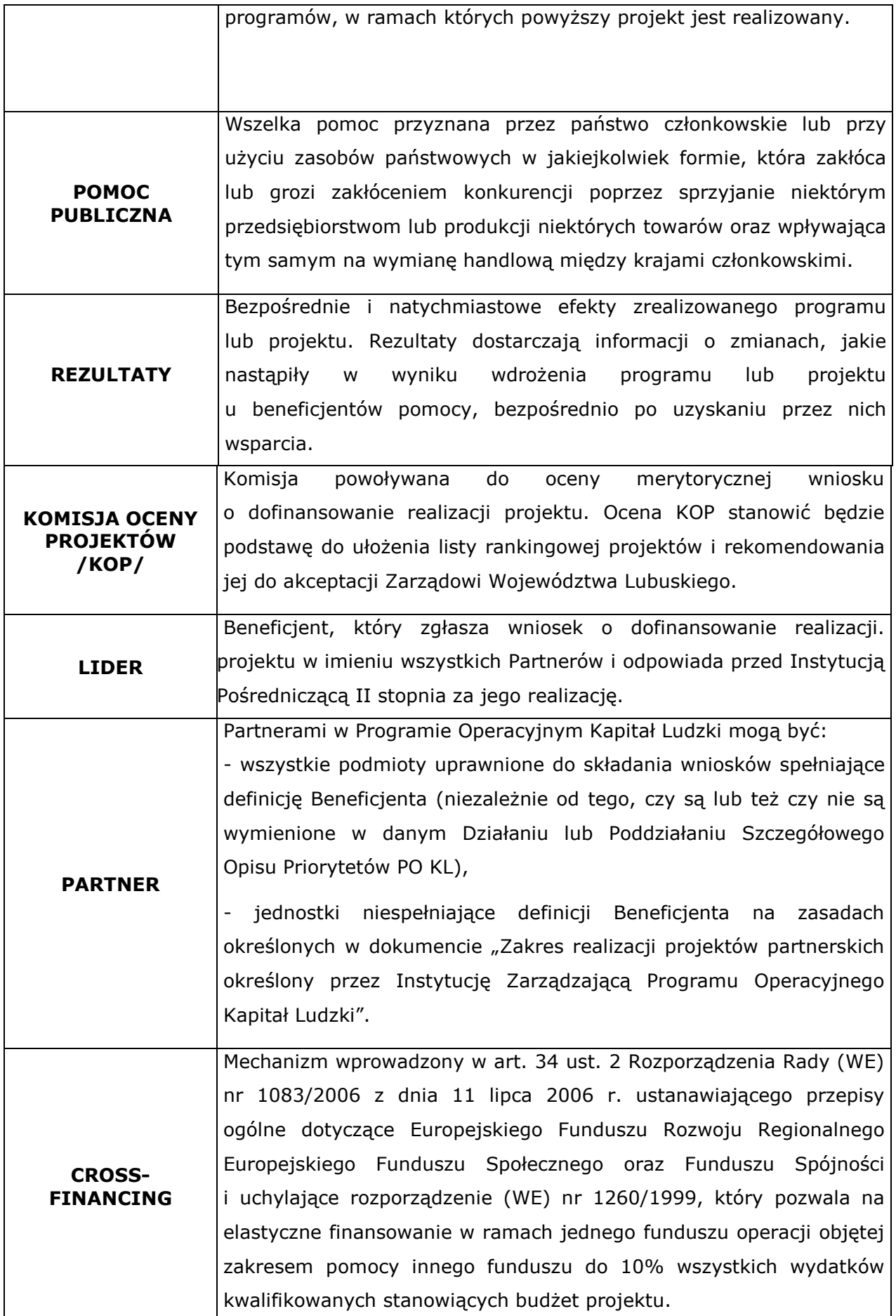

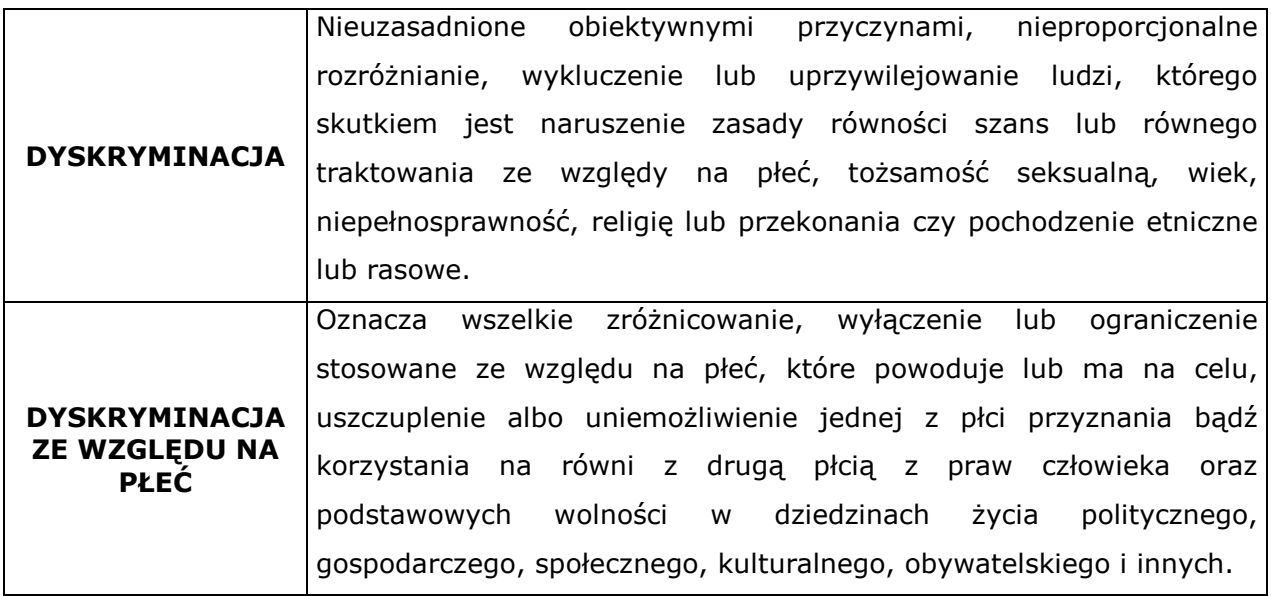

## **VIII. Załączniki**

- 1. Wzór wniosku o dofinansowanie projektu wraz z instrukcją wypełniania.
- 2. Karta oceny formalnej wniosku o dofinansowanie projektu konkursowego PO KL.
- 3. Karta oceny merytorycznej wniosku o dofinansowanie projektu konkursowego PO KL.
- 4. Wzór umowy o dofinansowanie projektu.
- 5. Wzór harmonogramu płatności.
- 6. Wzór wniosku o płatność wraz z instrukcją wypełniania.
- 7. Oświadczenie o kwalifikowalności VAT.
- 8. Wymagania w odniesieniu do informatycznego systemu finansowo księgowego.
- 9. Oświadczenie partnera będącego podmiotem o charakterze nieformalnym.
- 10. Oświadczenie partnera nie mającego obowiązku prowadzenia dokumentacji wynikającej
- z przepisów podatkowych.
- 11. Potwierdzenie wpływu wniosku.
- 12. Raport z sesji otwarcia wniosków.
- 13. Formularz zgłoszenia zmian do projektu konkursowego PO KL.

14. Wzór harmonogramu przeprowadzania kolejnych etapów oceny i wyboru wniosków do dofinansowania.

15. Wzór deklaracji uczestnictwa Beneficjenta Ostatecznego w projekcie współfinansowanym z Europejskiego Funduszu Społecznego.